Virginia Tech Institute for Policy & Governance

VLDS Shaker Specifications

Aaron Schroeder 3/28/2013

# **Contents**

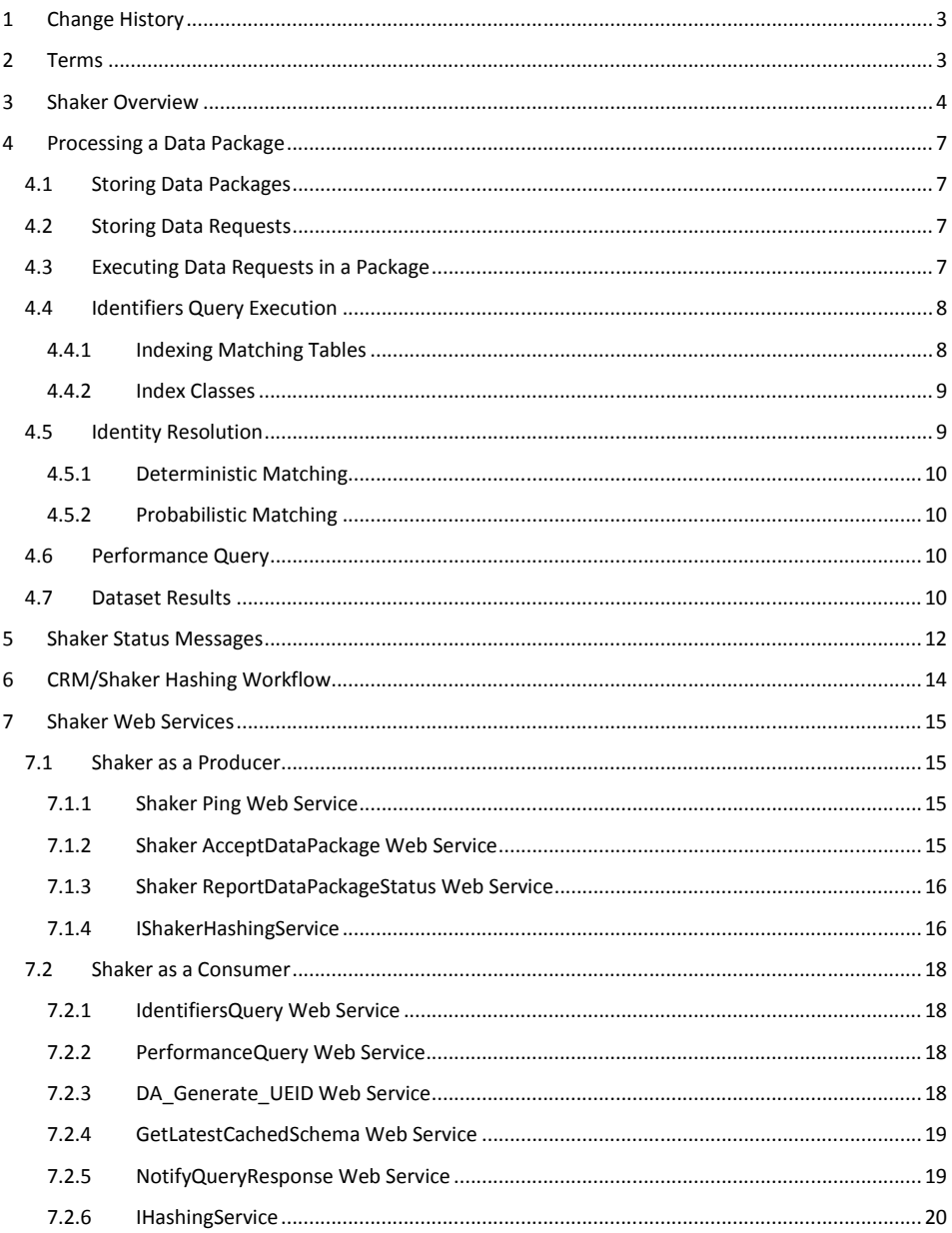

Page 1 of 37

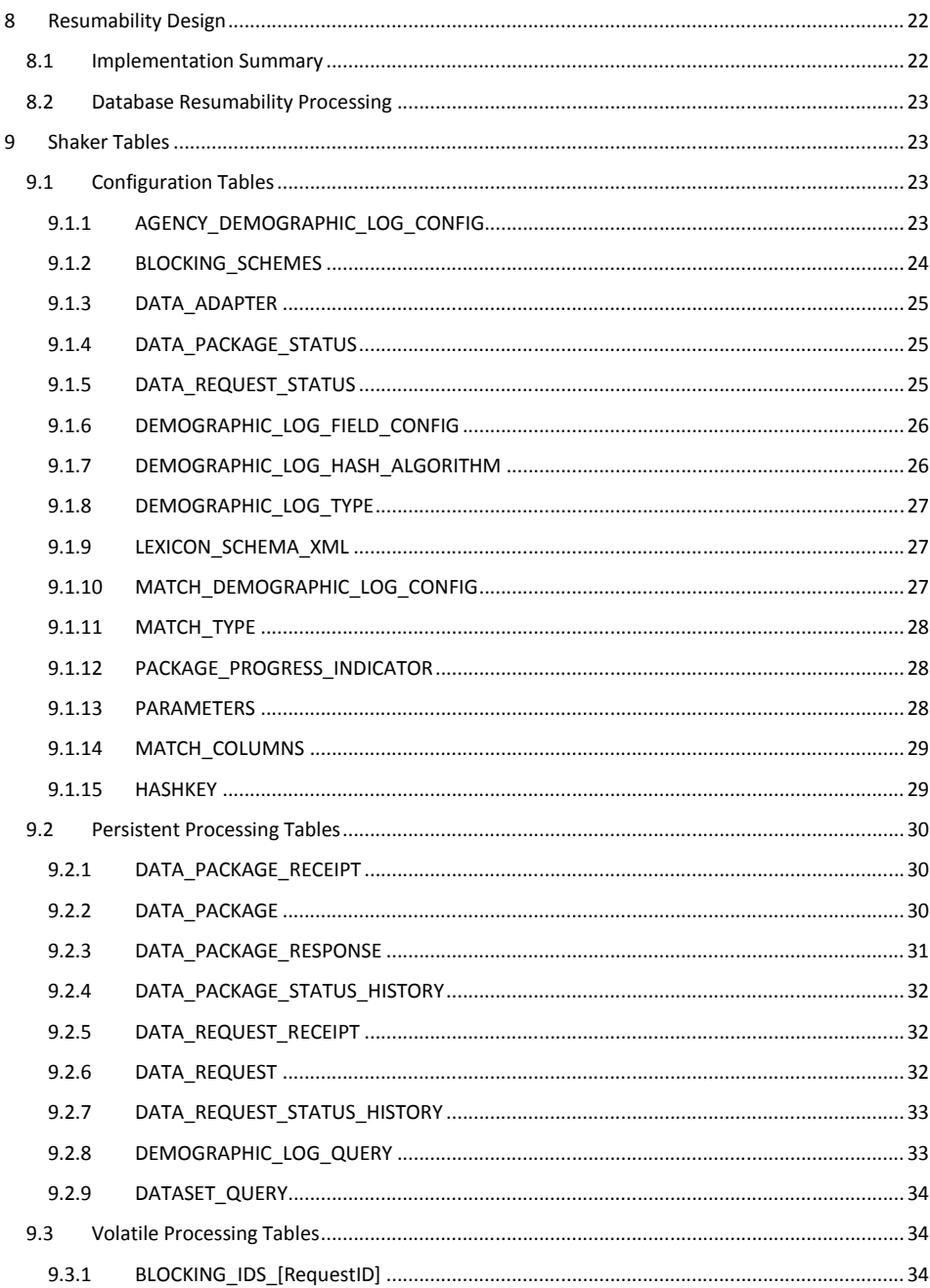

Page 2 of 37

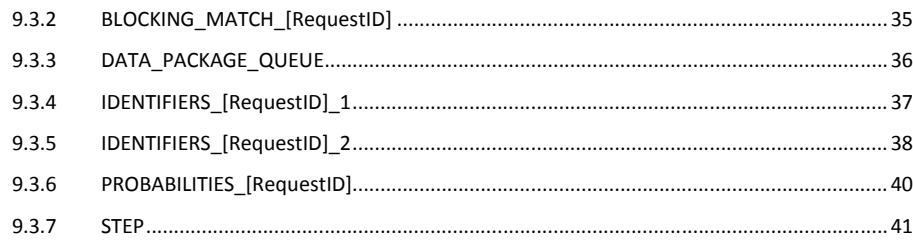

# <span id="page-3-0"></span>**1 Change History**

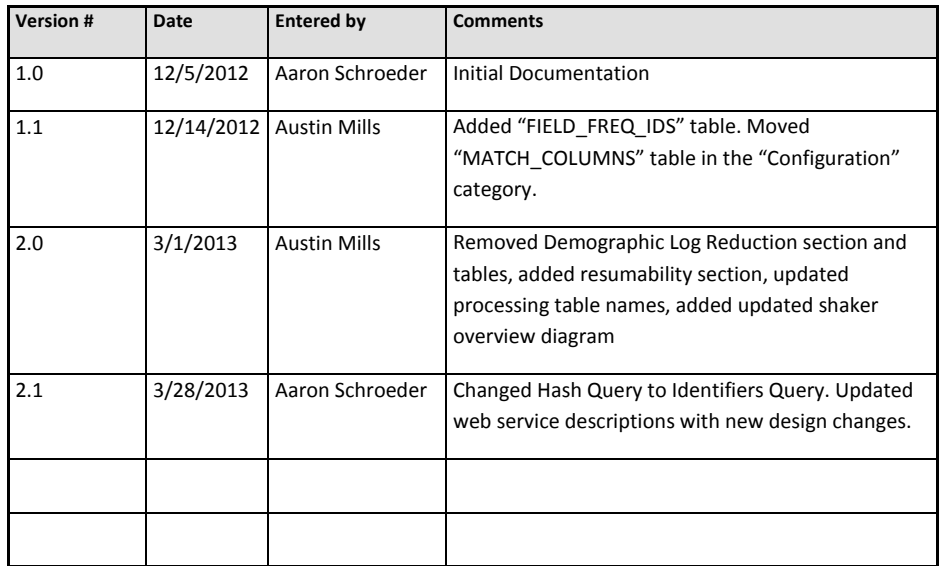

### <span id="page-3-1"></span>**2 Terms**

**Exposure Database** – Agency databases used in the VLDS that resides behind the agency firewall and contains secured demographic log records and detail tables

**Lexicon** – VLDS component that stores Metadata and Valid Values for exposed agency data. This data is stored outside the agency environment.

**DataAdapter** – Tool built on top of each agency's exposure database used to interpret queries and deliver secured records to the Shaker and back to researchers.

Page **3** of **37**

**CRM** – External tool that is used to submit data packages to the Shaker

**Data Package –** Collection of Data Requests (max of 7) used to accomplish a research purpose using agency data

**Data Request –** Specific query of agency data from exposure databases. The request is parsed into an Identifiers and Performance Query (explained in this document).

# <span id="page-4-0"></span>**3 Shaker Overview**

The Shaker is one of the most critical and intricate components in the VLDS. At a high level, the Shaker is responsible for processing data packages and returning valuable data results to researchers in a secure manner. This document will explain how data packages with requests are processed and what is stored in the Shaker. Below is a diagram displaying the Shaker environment and how it interacts with other components in the VLDS with steps (Figure 1).

#### UPDATE DIAGRAM

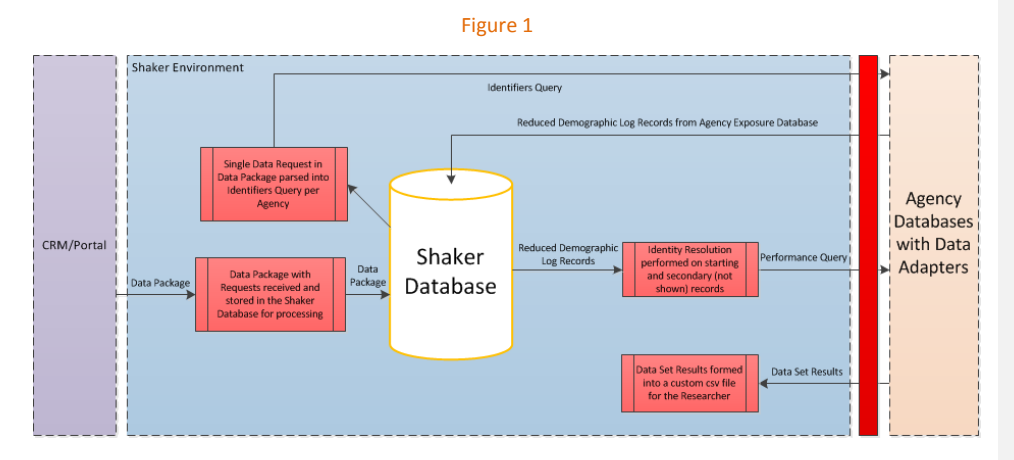

The DataAdapter has a JDBC database connection to the Exposure-DB.

Notes:

**94.0 Table COLUMN\_METADATA**

### **1424 Processing a Data Package**

This section will give details for each step in the Shaker for processing Data Packages and Requests. Each section will go in order from start (incoming Data Packages) to finish (final dataset results).

Page **4** of **37**

#### <span id="page-5-0"></span>**142.14.1 Storing Data Packages**

<span id="page-5-1"></span>After a requested Data Package has been approved and sent from the CRM to the Shaker it is stored in the Shaker Database. All Data Packages are first stored in the [Data Package Receipt table](#page-26-1) before validation so the Shaker keeps a record of all Packages. If the Data Package is invalid, a response would be sent back describing the errors and it would not be assigned a Receipt ID. All valid Data Packages are stored in the [Data Package table](#page-26-2) in the Shaker. This table contains the XML of the data package with the name, description, and the location of the results once completed.

#### **142.24.2 Storing Data Requests**

Each Data Package contains at least one Data Request and no more than 7. These requests are stored similarly as the packages in the Shaker database. The **Data Request table houses the XML** of the request along with the name, description, and SQL string.

#### <span id="page-5-2"></span>**142.34.3 Executing Data Requests in a Package**

<span id="page-5-3"></span>Each Data Request inside a Data Package is processed one by one in the Shaker. After every Data Request (7 is the max) in the Package has been processed and the [data result file](#page-7-4) has been created, the next Data Package in the *queue* can be sent through the Shaker. If a Data Request requires more than one associated agency data set, the starting and 1<sup>st</sup> associated agency is queried first, followed by the starting and 2<sup>nd</sup> associated agency. This is similar to how the data results are structured which can be seen [here.](#page-7-4)

#### **142.44.4 Identifiers Query Execution**

<span id="page-5-4"></span>Each Data Request in a Package is parsed individually into an Identifiers query. The query (formerly known as Hash query) is submitted from the Shaker to the starting and secondary agency's Exposure Database through the DataAdapter. Only the Demographic Log records of individuals that apply to the Data Request are pulled. The records pulled from the exposure database are already hashed and reduced to eliminate any redundancies and improve processing. These records are then temporarily stored in the **IDENTIFIERS 1** and **IDENTIFIERS 2** tables of the Shaker.

*Note: The Demographic Log Reduction process has recently been removed from the Shaker and now exists in the DataAdapter.*

#### 142.4.14.4.1 Indexing Matching Tables

<span id="page-5-5"></span>Indexing will be performed on the **IDENTIFIERS** tables in the Shaker Database. The following defines the indexes that will be applied to the two tables after they have been populated with the reduced Demographic Log records:

Page **5** of **37**

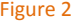

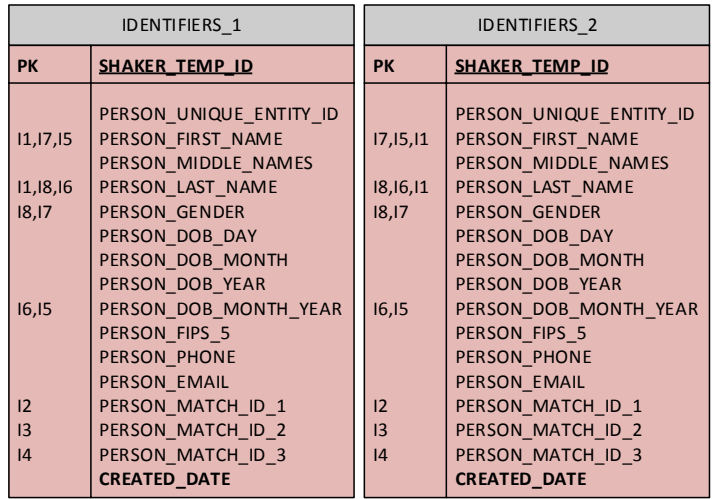

Note that the indexes are aligned with the blocking schemes used with probabilistic matching and also allow for improving the processing required for deterministic matching. The impacts of these indexes are evaluated using SQL Server query analysis tools to insure that they are having a positive impact on the matching performance.

#### 142.4.24.4.2 Index Classes

The following classes will be used to create the indexes after the data is populated:

**IShakerDatabaseFacade** – Contains methods specifically for creating the required indexes on the Identifier tables

<span id="page-6-0"></span>**Facade** – Contains a method to call the database façade method to create the indexes.

**DemographicLogQueryProcessor** – Contains a call to the DataAdapter façade method to create the indexes.

### **142.54.5 Identity Resolution**

After the reduced Demographic Log records have been pulled for a Data Request, Identity Resolution takes place. Identity Resolution is the process where the Shaker performs matching on the Demographic Log identities from the starting and secondary agencies. This is a complex process that determines if a

Page **6** of **37**

<span id="page-7-0"></span>unique entity is the same across the two agencies. There are two types of matching: Deterministic and Probabilistic. These methods are explained in the sections below.

#### 142.5.14.5.1 Deterministic Matching

Deterministic Matching is the practice of pairing up records that match 100% across two agency Demographic Logs. This can easily be done if the records both have the same unique identifier (SSN, STI, etc.). For example, if John Doe in one agency had the same SSN as a John Doe in another agency, we can determine that they are indeed a match.

#### <span id="page-7-1"></span>142.5.24.5.2 Probabilistic Matching

<span id="page-7-2"></span>Probabilistic Matching is a process of comparing records from two data sets where it is uncertain if they are a complete 100% match. To figure out if the two records are a match, matching record fields (First Name, Last Name, DOB, and Gender to name a few) are compared. These fields are the ticket to determine if we can deduce that the two records indeed match. There are two things we need to know about these fields: how reliable is the data (m), and how common are the values (u). If a field is not reliable, it loses credibility to help with record matching. Also, if commonness of a field is too high, we cannot ultimately deduce that the records match by using that field.

For more information on Probabilistic Matching, please refer to the Probabilistic Matching Primer.

#### **142.64.6 Performance Query**

After the Unique Identities have been matched, they are placed in the Shaker [Probabilities table.](#page-36-0) This table lists out every match for the starting and secondary agencies and whether they were Deterministic or Probabilistic matches. The Shaker then creates a Performance Query of the Unique Entity IDs from the Probabilities table to send to the agencies and their exposure database detail tables.

#### <span id="page-7-3"></span>**142.74.7 Dataset Results**

<span id="page-7-4"></span>The Performance Query results are returned with the original specified fields in the Data Request and no Personal Identifiable Information (PII). When an entire Data Package is complete, all the Data Request results are placed in a Data Package folder. Inside that folder are the Data Requests as zip files. Those zip files contain the CSV results per agency. The CSV files will be separated if the size is too large. Figure 3 below better explains the dataset result structure from the Shaker.

Page **7** of **37**

#### Figure 3

#### **DATA SET RESULTS STRUCTURE**

This document represents the data result set output example from the Shaker after a data package has been processed and unmatched was selected.

The Shaker will output one<br>Package folder that contains<br>the Data Requests and files. - An ID generated by the Shaker to indicate the matched<br>a person between agencies in the Data Requests (not the Pkg\_Name\_GUID ecords of a persor<br>nique Entity ID) **Study Group ID** – Random ID generated by the Shaker to represent a<br>person in the starting agency of the data request (not the Unique Entity ID) person in the starting agency of the data request (not the Unique Entit<br>**Associated ID** – Associated ID generated by the Shaker to represent a<br>person in the second agency used in the data request (not the Unique<br>Entity ID) Data\_Req\_Name  $T$ imestamp.zip Match Type – Indicates whether the matched record was deterministic or<br>probabilistic **SCHEV** File: Detail Table\_A1 (ex. "degrees\_conferred") Within each zipped Data<br>Request file there will be<br>agency specific folders<br>that contain the<br>agency's data result sets.<br>In this example, SCHEV is Group ID nique II ocod EPYEA ZZZ1AAA 155 55 1010  $CCSTTT$ 65  $10$ 909  $\overline{2}$ FFF2WWW 240  $\overline{15}$ 910  $\overline{1}$ **RRRSILL**  $\overline{31}$  $30$  $809$ 5 the starting agency. In<br>the DOE example, 2<br>detail tables were used<br>in the request and SSS9BBB 88  $\overline{\mathbf{5}}$ 999  $\overline{2}$ returned. File: Detail Table\_B1 (ex. "test\_scores") **DOE** dl hatai  $SAT_1$ SAT\_2 155 750 600 Each Data Request within RRRSLLL  $\overline{D}$ 65 800 625  $\mathbf{1}$ the Data Request within<br>the Data Package will be<br>a zipped file containing<br>agency folders and files. 725 475 240  $\overline{2}$ **SSS9BBB** D 31 555 600 1 88 480 The zipped file name will<br>contain a timestamp for<br>tracking purposes. 595 File: Detail Table\_B2 (ex. "courses") Unique\_ID Match\_Type Associated\_ID Course\_Code 568  $\overline{4}$ **S** 974 6  $\mathsf{s}$ 466  $\mathbf 1$ S 844 3 Data\_Req\_Name S **CCCSTTT** , 154  $\overline{9}$ \_Timestamp.zip **SCHEV** File: Table\_A1 (ex. "degrees\_conferred") dy\_Gro p\_ID LOCDOM REPYEAF Jnique 1 ZZZ1AAA 155 1010 55  $CCSTTT$ 65  $10$ 909  $\overline{2}$ FFF2WWW 240  $15$ 910  $\overline{1}$ RRRSLLL  $31$  $30$ 809  $\overline{2}$ SSS9BBB 88 999 5 VEC File: Table\_C1 (ex. "wages") Unique\_ID Match\_Type Associated\_ID Wage  $33$ 46545

> RRRSLLL Page **8** of **37**

FFF2WWW

 $\overline{P}$ 

 $\overline{D}$ 

32214

85143

11254

9462

10

11 85

59

#### **143.0 Metadata synchronization**

Throughout the execution of Data Packages and Data Requests, the Shaker has the ability to send status messages back to the CRM. This is done using the **ReportDataPackageStatus** web service that is hosted by the Shaker. Depending on the size of the Data Package, the process can take hours or days to complete and get the final data result. In the meantime, the CRM can check on the status of the Data Packages to see if it has been started, the current progress, and if has finished or failed. The diagram below gives an example of the Shaker status messages during the execution of a Data Package:

#### Figure 4

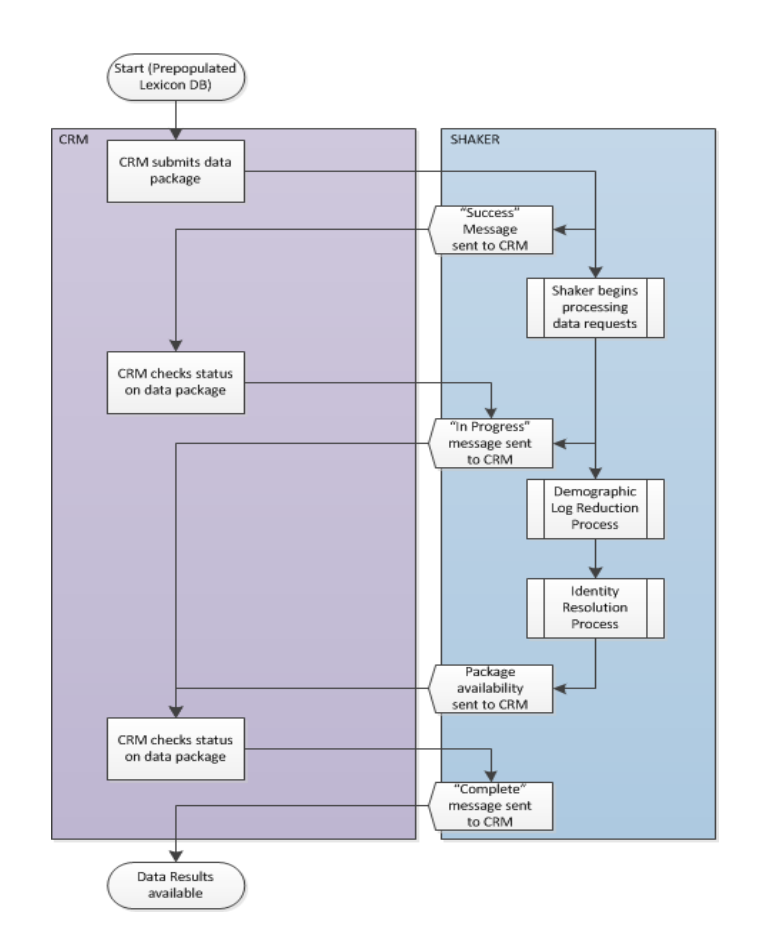

# **Shaker Status Messages**

Page **9** of **37**

# <span id="page-10-0"></span>**1486 CRM/Shaker Hashing Workflow**

A CRM 2011 workflow will kick off the hash process every 90 days. This workflow will start the process and will poll the Shaker service every 12 hours to confirm that the hashing has completed. When the hashing has completed, it will call a method on the shaker to switch the DataAdapters to the new hashing algorithm. This method actually schedules the process rather than actually switching it.

This workflow will follow the process below (Figure 5). A custom workflow activity will be required to make the web service calls.

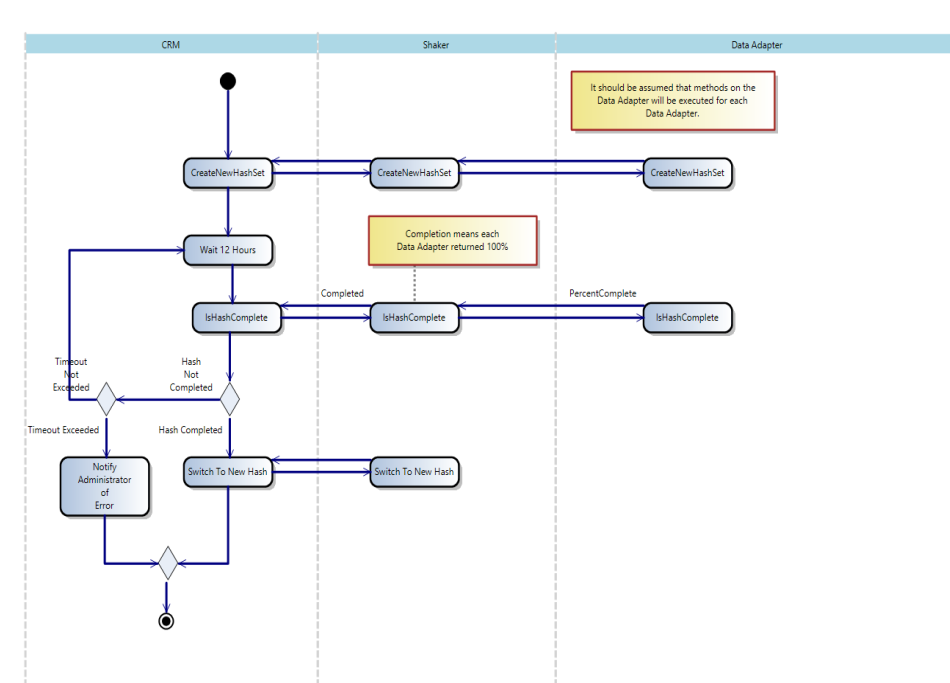

Figure 5

### <span id="page-11-0"></span>**1497 Shaker Web Services**

The Shaker hosts Windows web services used for interacting with the DataAdapter and CRM and consumes web services from the DataAdapter and Lexicon. These web services are critical for delivering a Data Package from the CRM and passing status messages back from the Shaker.

#### <span id="page-11-1"></span>**149.17.1 Shaker as a Producer**

The web services shown below are hosted by the Shaker and consist of interactions to the DataAdapter and CRM.

#### <span id="page-11-2"></span>149.1.17.1.1 Shaker Ping Web Service

Consumer: Most VLDS components

Description: This web service is simply used to test the connection to the Shaker to ensure it is up and running. The response should have HTTP status code of 200 (OK) and a plain text content type. The content should be empty.

### <span id="page-11-3"></span>149.1.27.1.2 Shaker AcceptDataPackage Web Service

Consumer: CRM/Portal

Description: This web service is hosted by the Shaker allows the CRM to send Data Packages to the Shaker. **The Data Package contains the following:**

- *PackageId*  Guid uniquely identifying the Data Request package
- *Name* Human readable identifier for the Data Request
- *DataRequests* An array of Data Request objects representing the queries to be executed

#### **The Data Requests within the Data Package contain the following:**

- *DataRequestId* Guid uniquely identifying this Data Request
- *IncludeUnmatched* Specifies that for this data request, both matched and unmatched records should be returned
- *Name* Human readable identifier for the data request
- *ReportID* The Logi Report Id for the request
- *StartingAgency* The agency whose master table is the start of the query
- *SelectedColumns* An array of query field objects representing the columns that were selected as output for the data request
- *Filter* A DataRequestFilterGroup object containing the filters
- *Query* a string with the query from Logi to be used for troubleshooting purposes. This should never be shown to an agency sponsor or researcher since it will contain the internal column names.

Page **11** of **37**

### <span id="page-12-2"></span><span id="page-12-0"></span>149.1.37.1.3 Shaker ReportDataPackageStatus Web Service

Consumer: CRM/Portal

Description: This web service allows the CRM to request a status update on the data package sent through the AcceptDataPackage web service. The update is sent back as a DataPackageResponse and DataRequestResponse.**The Data Package Response contains the following:** 

- *PackageId* Guid uniquely identifying the Data Request package
- *Completed* Boolean indicating that the package processing is completed.
- *Responses* An array of DataRequestResponse objects representing the responses for each corresponding DataRequest

#### **The Data Request Response contains the following:**

- *DataRequestId* Guid uniquely identifying the Data Request being responded to.
- *DateStarted* The date processing was started on the data request.
- *Status* String with status or error message.
- *FileName* Array of strings with the file name(s) containing the results.
- *HasError* Indicates that an error occurred when processing the data request. If true, the status should contain the error message

### <span id="page-12-1"></span>149.1.47.1.4 IShakerHashingService

#### Consumer: DataAdapter

Description: A web service interface will be exposed from the shaker to kick off the hash replacement and to validate that the hash process has completed.

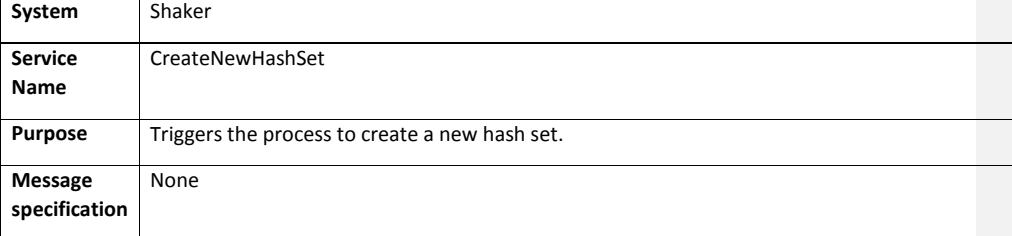

Page **12** of **37**

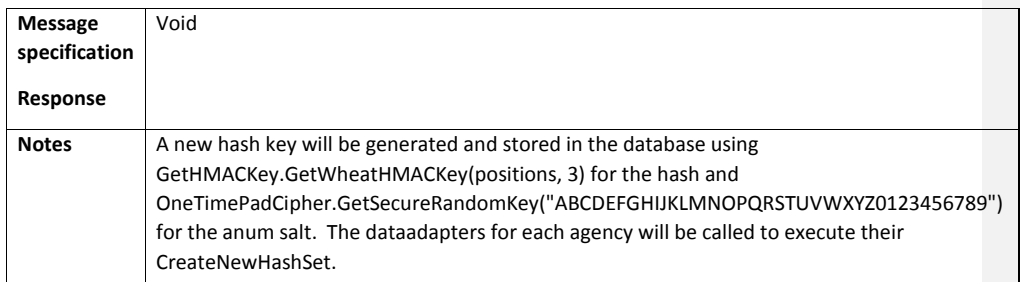

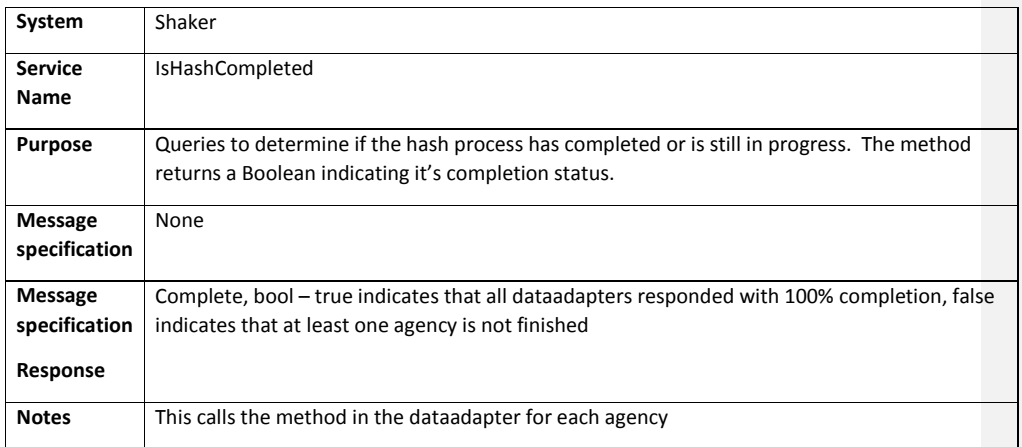

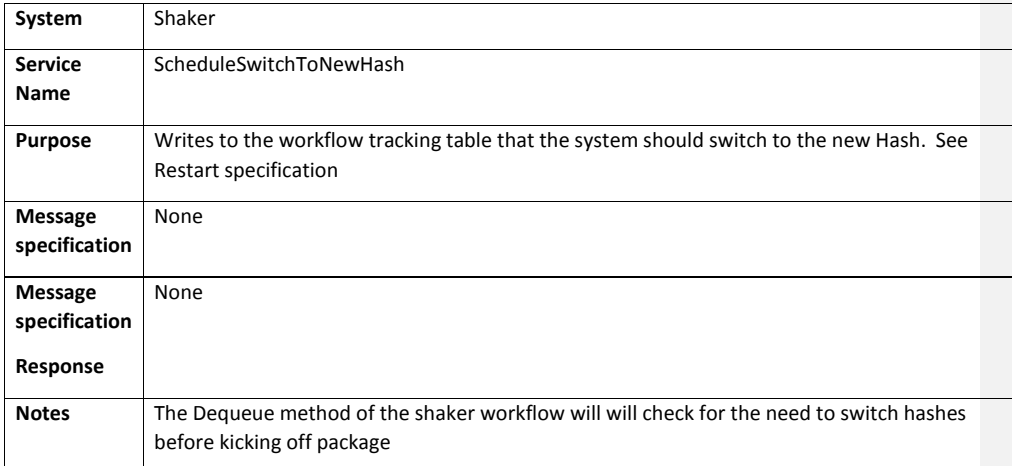

Page **13** of **37**

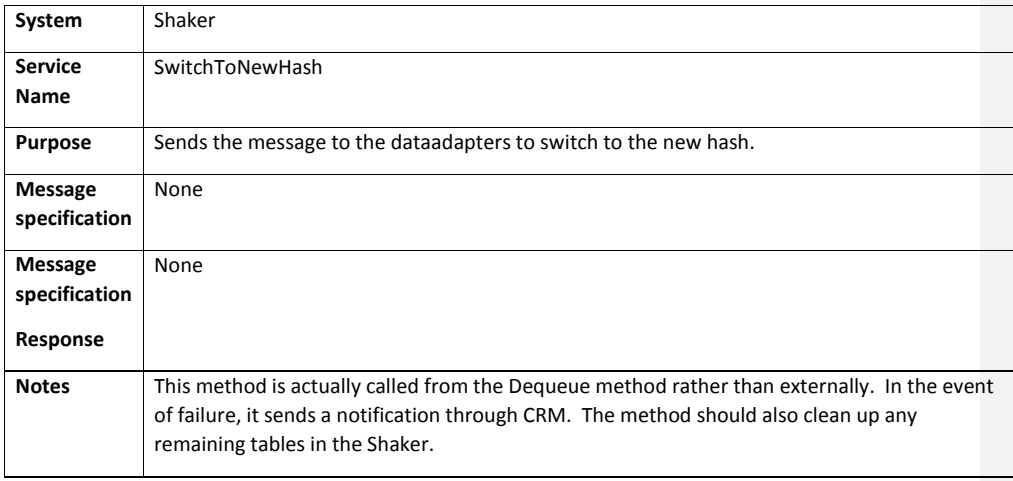

### <span id="page-14-0"></span>**149.27.2 Shaker as a Consumer**

The web services in this section are not provided by the Shaker. They are consumed (used by) the Shaker in some way from the CRM, Lexicon or DataAdapter.

#### <span id="page-14-1"></span>149.2.17.2.1 IdentifiersQuery Web Service

Producer: DataAdapter

Description: This service is used in the Shaker's matching process for querying hashed identifying information. The query comes in to the DataAdapter and retrieves the specific Unique Entity IDs in the Demographic Log with the associated records. The Unique Entity IDs and hashed fields are then sent to the Shaker where the Identity Resolution process takes place.

#### <span id="page-14-2"></span>149.2.27.2.2 PerformanceQuery Web Service

#### Producer: DataAdapter

Description: The Performance Query web service is used to gather all the Unique Entity IDs from the Shaker that was joined during the ID Mapper process. The DataAdapter then queries the exposed data sets for those IDs with by comparing the UEIDs with the Internal IDs in the reduced Demographic Log. The reduced Demographic Log table acts as a join table for querying the detail records. All selected fields associated with those Internal IDs from the detail tables are then returned to the Shaker.

#### <span id="page-14-3"></span>149.2.37.2.3 DA\_Generate\_UEID Web Service

Producer: DataAdapter

Page **14** of **37**

Description: This web service is used to generate random Unique Entity IDs for records in the Demographic Log. These Unique Entity IDs map to Internal IDs in agency Demographic Logs. These IDs must be randomly generated every so often for an added layer of security. This eliminates the ability to easily track records in the VLDS. The Shaker is responsible for calling this web service.

#### <span id="page-15-0"></span>149.2.47.2.4 GetLatestCachedSchema Web Service

#### Producer: Lexicon

Description: The GetLatestCachedSchema web service is hosted at the Lexicon and used to pull the latest database schema from the Lexicon. The Shaker calls this web service to validate that incoming Data Request query schemas match the Lexicon schema.

#### <span id="page-15-1"></span>149.2.57.2.5 NotifyQueryResponse Web Service

#### Producer: CRM/Portal

Description:This web service allows the Shaker to send Data Package responses to the CRM after the initial Data Package query has gone through the Shaker. The web service compliments the SH\_ReportDataPackageStatus-WS by retrieving a response to the status update. The response is sent back as a DataPackageResponse and DataRequestResponse. **The Data Packapge Response contains the following:** 

- *PackageId* Guid uniquely identifying the Data Request package
- *Completed* Boolean indicating that the package processing is completed.
- *Responses* An array of DataRequestResponse objects representing the responses for each corresponding DataRequest

#### **The Data Request Response contains the following:**

- *DataRequestId* Guid uniquely identifying the Data Request being responded to.
- *DateStarted* The date processing was started on the data request.
- *Status* String with status or error message.
- *FileName* Array of strings with the file name(s) containing the results.
- *HasError* Indicates that an error occurred when processing the data request. If true, the status should contain the error message

Page **15** of **37**

### <span id="page-16-0"></span>149.2.67.2.6 IHashingService

### Produced By: DataAdapter

### Consumed By: Shaker

Description: A java servlet will be exposed from the DataAdapter. The IHashingService will expose the servlet functionality to the Shaker.

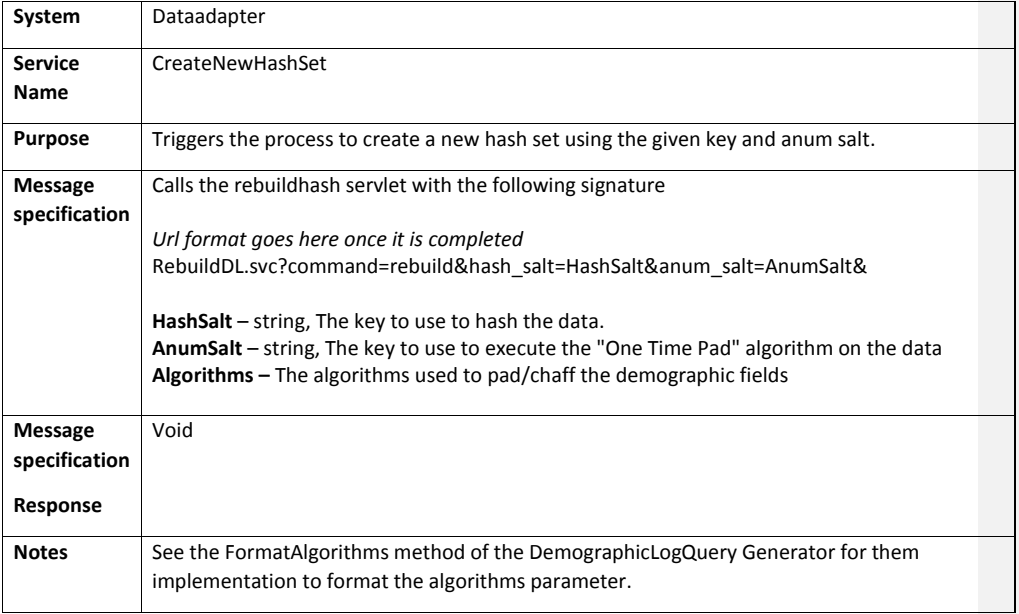

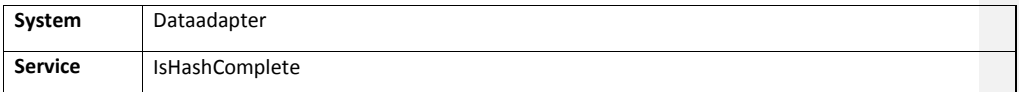

Page **16** of **37**

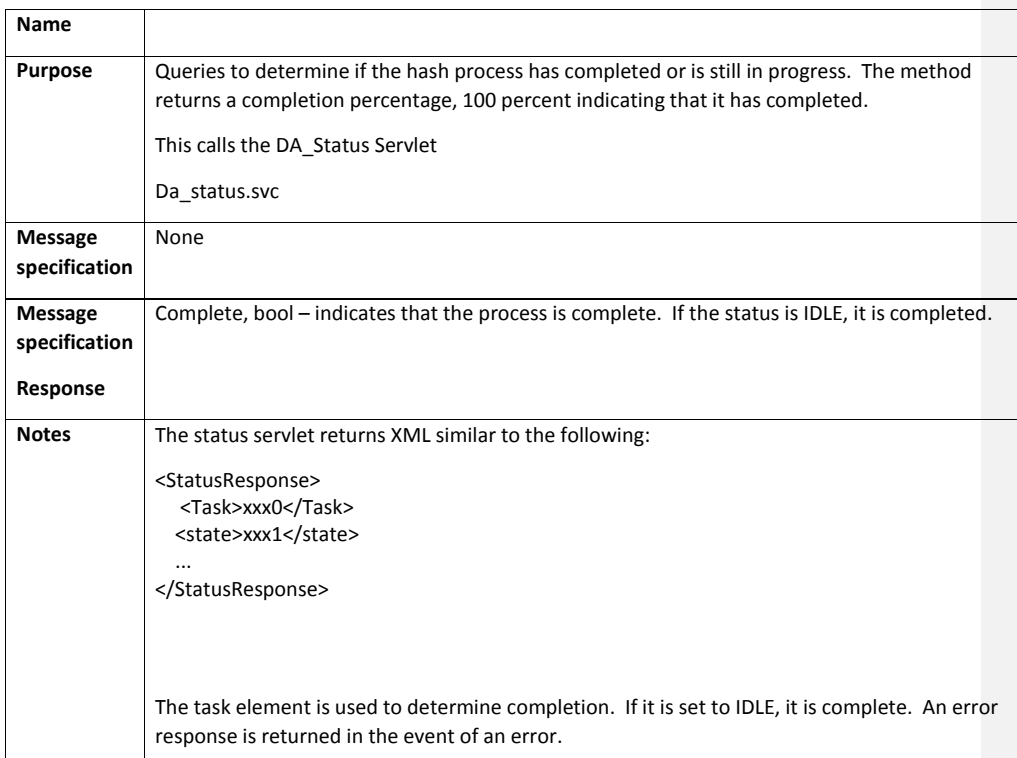

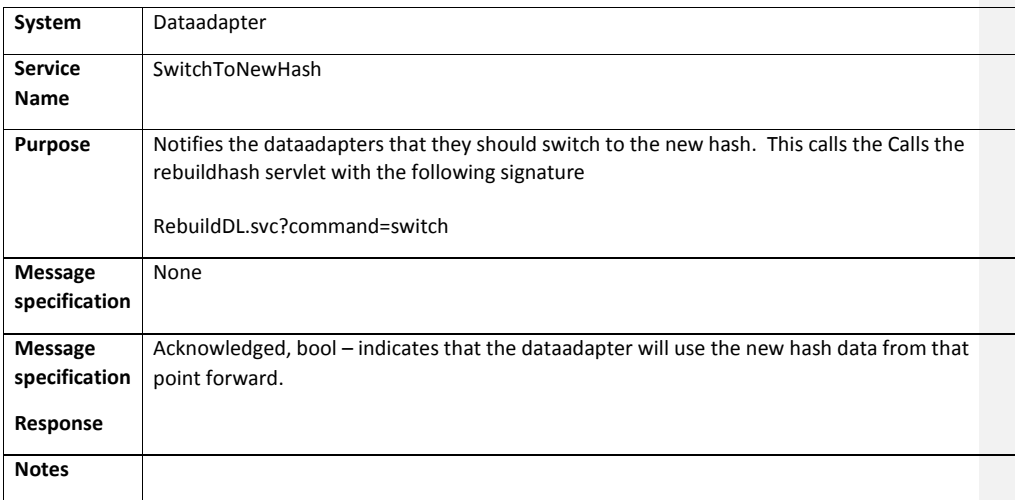

Page **17** of **37**

### <span id="page-18-0"></span>**1508 Resumability Design**

The Shaker is currently being designed to allow a data package to resume from the last stopping point if an error occurs. This will be used to allow processing to continue after stopping and restarting the Shaker service. It will also be useful for troubleshooting issues by picking up exactly where processing left off, or to work around unexpected networking or environment issues which could occur with long running Data Packages.

The details of each package being processed will be stored in the database to allow for resumption after stopping the process. Also, the Shaker processing tables will be modified so that they are unique per data request as described [here.](#page-19-0)

The resumption of a package is triggered by re-submitting the original package. A cancel data package method will be added to the Shaker to clean up the processing tables of a partially executed package. Alternatively, the cleanup method should be executed when the hashing changes.

Eventually, the portal will be modified to allow the researcher to request a Resume of a package or a Cancel Resume of a package.

#### <span id="page-18-1"></span>**150.18.1 Implementation Summary**

Resumablity will be implemented by creating a "steps" framework. The entire process will be broken into smaller steps using the command pattern. The commands will encapsulate all of the processing logic, replacing the "processor" classes and take over some responsibility from the facades.

When a data package is received, the processing steps will be built and saved to the database in the STEP table. Each step will have an input parameters class and a progress class relevant for that step. Steps will not load any configuration information from the web.config. Instead, the step building process will load all configuration parameters and pass them as input to each step. The input and progress classes for each step will be XML serializable so that they can be saved and loaded from the database. Steps can mark progress by writing to the Progress property. The steps framework will detect the change and write the progress to the database. If an error occurs in any step, progress is stopped, the error is recorded and a response is sent back to CRM. The error response communication will not be written as a step, and instead will be a part of the steps framework. If the Shaker subsequently accepts a data package with the same ID as a package that is resumable, processing will continue on that package.

If the Shaker service is stopped, processing for the current package will automatically resume with the last step marked as "In Progress". If the step is resumable, it may have a progress object saved and would resume using the saved progress.

If no unhandled errors occur and the Shaker Service is not stopped, each step is executed until the final step is reached. The final step will notify CRM with the successful results.

Note: The re-try logic will continue to swallow errors up until the re-try threshold. This means that the package will only stop processing re-tryable code if the re-try threshold is reached which would cause

Page **18** of **37**

the step to throw an exception. The steps framework would catch this exception, allowing processing to resume and continue to re-try that step until it is successful or the re-try threshold is reached again.

### <span id="page-19-0"></span>**150.28.2 Database Resumability Processing**

The Shaker database will house a **STEP table** to hold a sequence of steps for a package and store updates to the progress of each step as processing continues for that package.

Processing tables will also be modified to reflect the current data request running in the case that the process must be stopped. This allows other packages to continue processing while maintaining the state of a previous package for resumption later. The processing is stopped for the entire package as soon as any error is encountered.

Each one of the tables listed below will have the Request\_ID of the data request appended to it:

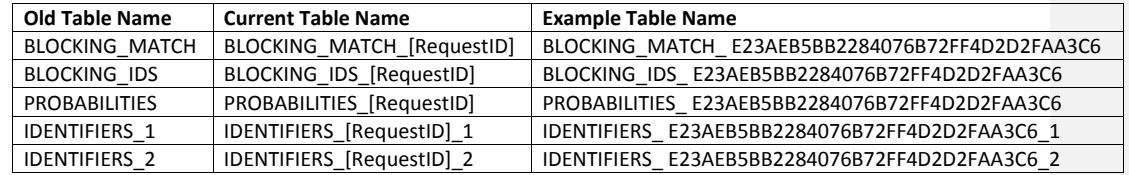

# <span id="page-19-1"></span>**1519 Shaker Tables**

The VLDS Shaker contains multiple database tables used for configurations and processing. This section will list all tables with definitions and columns.

### <span id="page-19-2"></span>**151.19.1 Configuration Tables**

All table structures listed in this section are configuration tables and used to hold valuable information and settings for the Shaker. These tables are not altered in any way during the processing of a data package.

# <span id="page-19-3"></span>151.1.19.1.1 AGENCY\_DEMOGRAPHIC\_LOG\_CONFIG

This table consists of information regarding each Agency's Demographic Log that resides in the Exposure Database. This information is used during the Hash (Demographic Log) query.

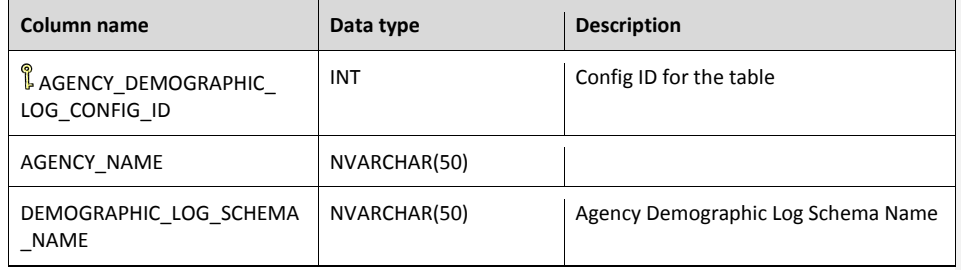

Page **19** of **37**

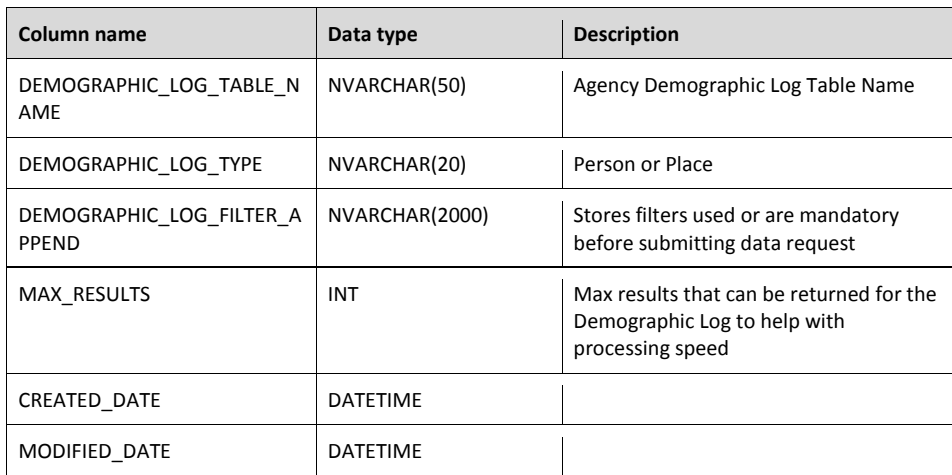

# <span id="page-20-0"></span>151.1.29.1.2 BLOCKING\_SCHEMES

This table holds information on the different blocking schemes used in the Shaker during Identity Resolution.

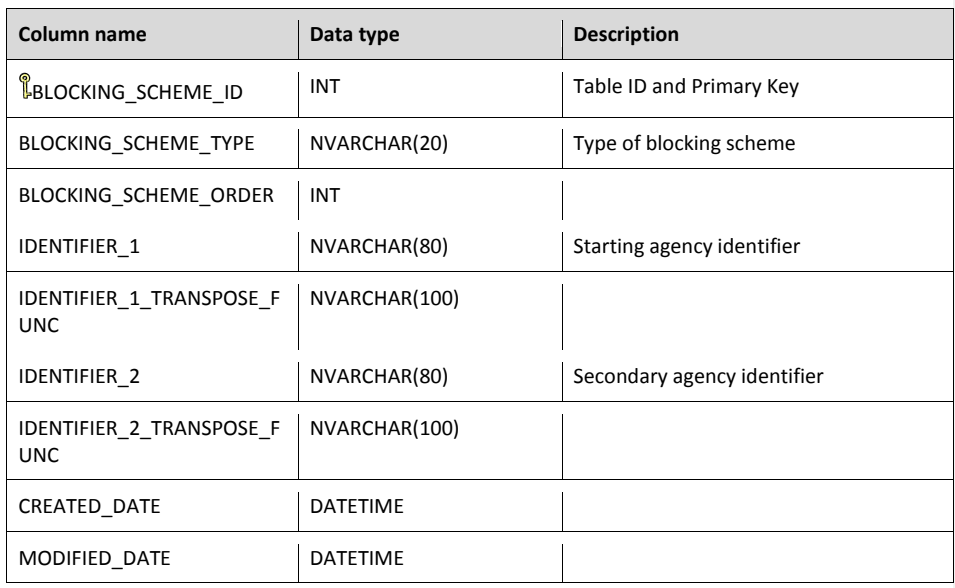

Page **20** of **37**

### <span id="page-21-0"></span>151.1.39.1.3 DATA\_ADAPTER

This table is used to store information about each agency's DataAdapter that is installed in the agency environment. This information helps map the queries to the right agency DataAdapter during the processing of a data request.

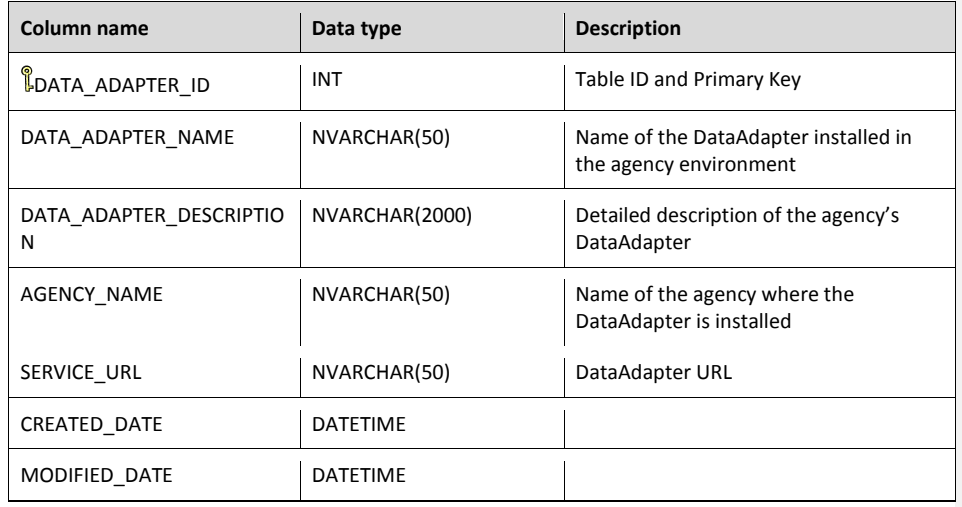

### <span id="page-21-1"></span>151.1.49.1.4 DATA\_PACKAGE\_STATUS

This table holds Data Package status messages generated by the Shaker.

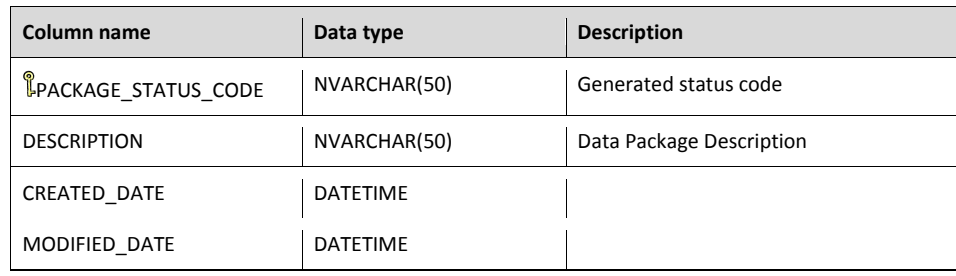

### <span id="page-21-2"></span>151.1.59.1.5 DATA\_REQUEST\_STATUS

This table holds Data Request status messages generated by the Shaker.

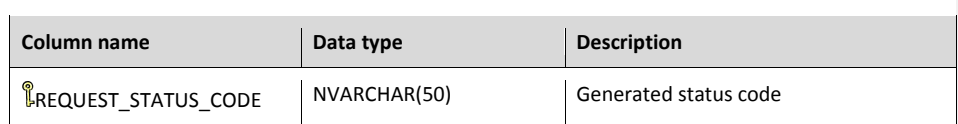

Page **21** of **37**

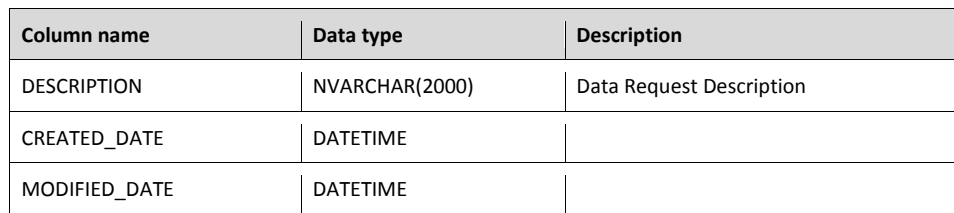

### <span id="page-22-0"></span>151.1.69.1.6 DEMOGRAPHIC\_LOG\_FIELD\_CONFIG

This table is used to store Demographic Field names as well as the hash algorithm used and comparison threshold.

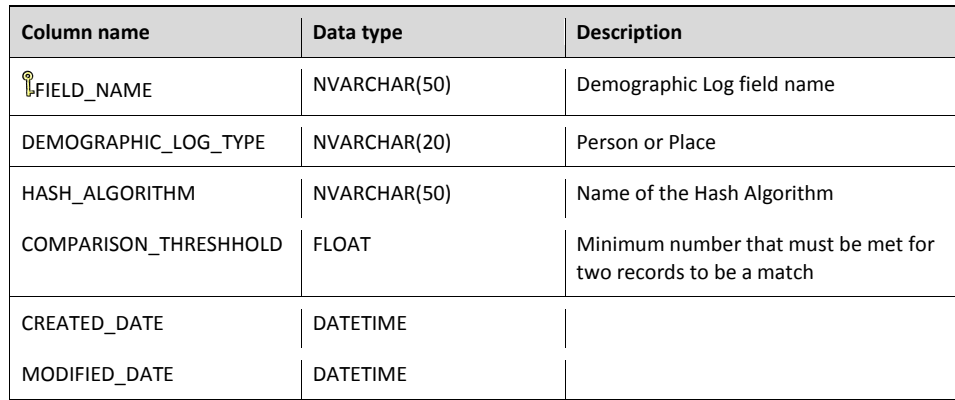

### <span id="page-22-1"></span>151.1.79.1.7 DEMOGRAPHIC\_LOG\_HASH\_ALGORITHM

The Hash Algorithm table consists of information for each Demographic Log hash used in the Shaker.

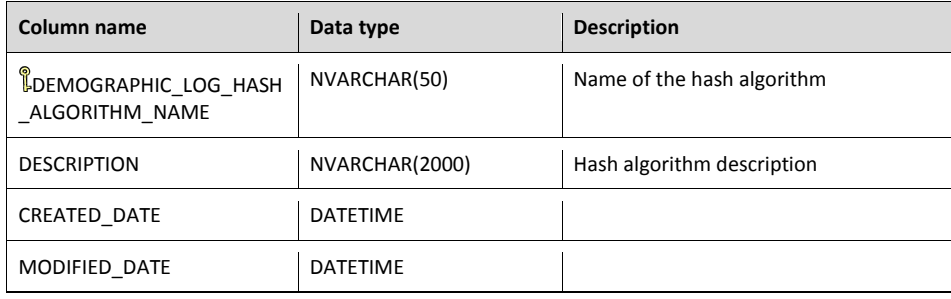

Page **22** of **37**

### <span id="page-23-0"></span>151.1.89.1.8 DEMOGRAPHIC\_LOG\_TYPE

This table lists whether the Demographic Log type is either a "Person" or "Place." This table is not critical to the VLDS during the initial launch.

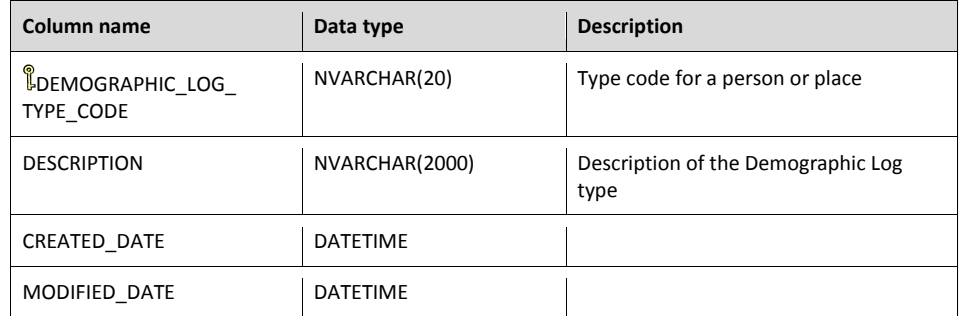

### <span id="page-23-1"></span>151.1.99.1.9 LEXICON\_SCHEMA\_XML

The Lexicon Schema XML table is used with the GetLatestCachedSchema web service hosted by the Lexicon. The Shaker stores numerous version of the Lexicon Schema in this table for comparisons when executing Data Requests.

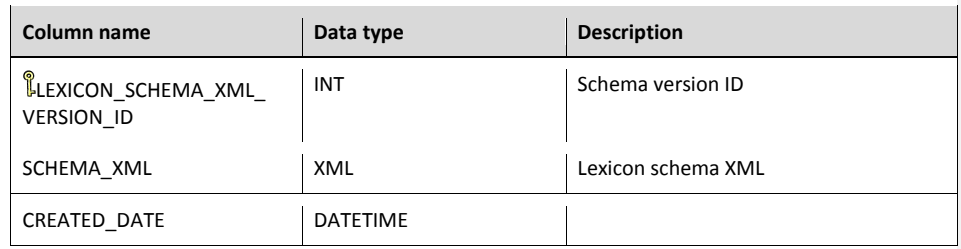

### <span id="page-23-2"></span>151.1.109.1.10 MATCH\_DEMOGRAPHIC\_LOG\_CONFIG

This table is used during ID resolution for only probabilistic matching.

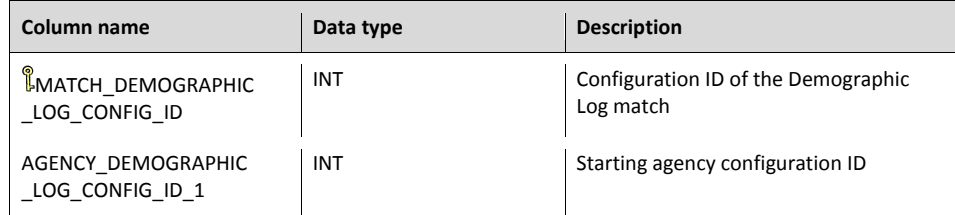

Page **23** of **37**

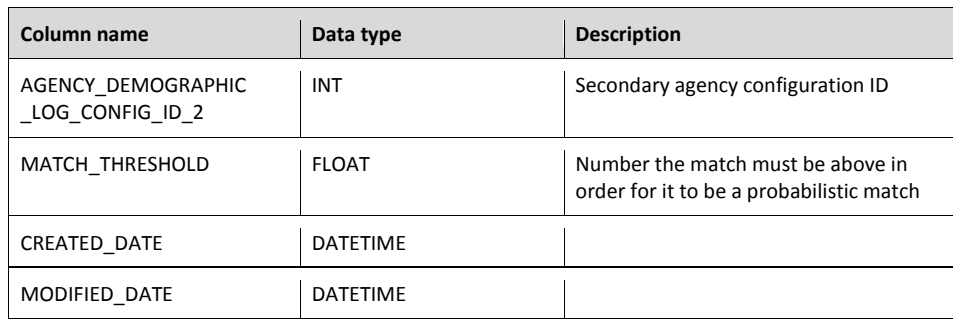

### <span id="page-24-0"></span>151.1.1130.1.11 MATCH TYPE

This table is used to describe the match types for Identity Resolution. The two types are Deterministic (D) and Probabilistic (P).

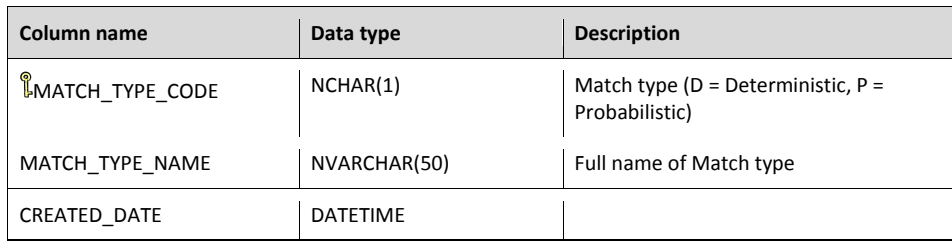

### <span id="page-24-1"></span>151.1.129.1.12 PACKAGE\_PROGRESS\_INDICATOR

This table stores information about the progress of a Data Package.

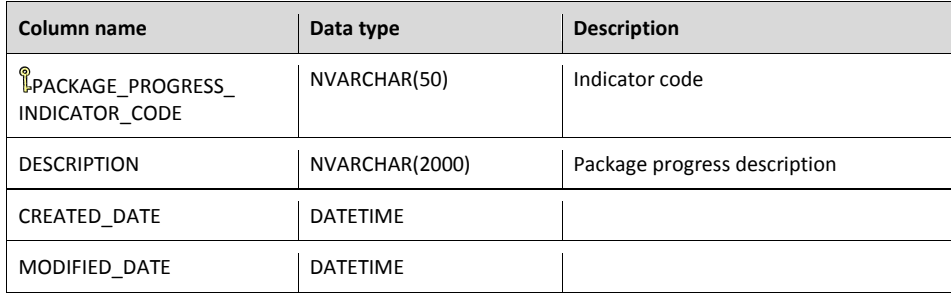

# <span id="page-24-2"></span>151.1.139.1.13 PARAMETERS

The Parameters table is used to store Demographic Log matches of columns with their weights.

Page **24** of **37**

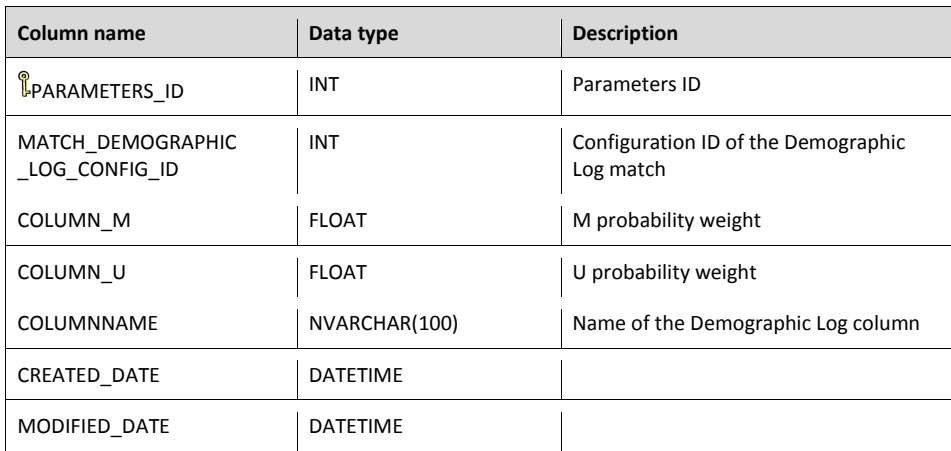

### <span id="page-25-0"></span>151.1.149.1.14 MATCH\_COLUMNS

The Match Columns table lists out each Demographic Log column and how they can be matched (deterministically or probabilistically).

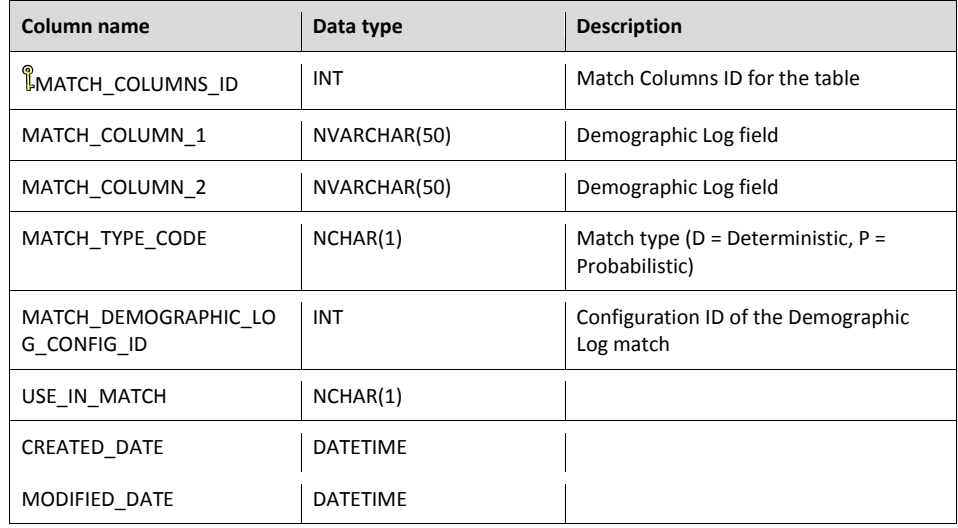

### <span id="page-25-1"></span>151.1.159.1.15 HASHKEY

A table will be added to store the hash key and anum salt being used. The hash key and anum salt will be stored in the database and a process will add a new key every 90 days. When adding the new key, it will

Page **25** of **37**

not initially be active (as indicated by the ACTIVE flag), and will not be made active until after it is confirmed that the DataAdapters have successfully hashed the data.

Note: The status of the DataAdapters hashing the data is not stored. The method to check the DataAdapter hash status will poll the DataAdapters at the time it is called, and will only consider it successful if all DataAdapters report 100%.

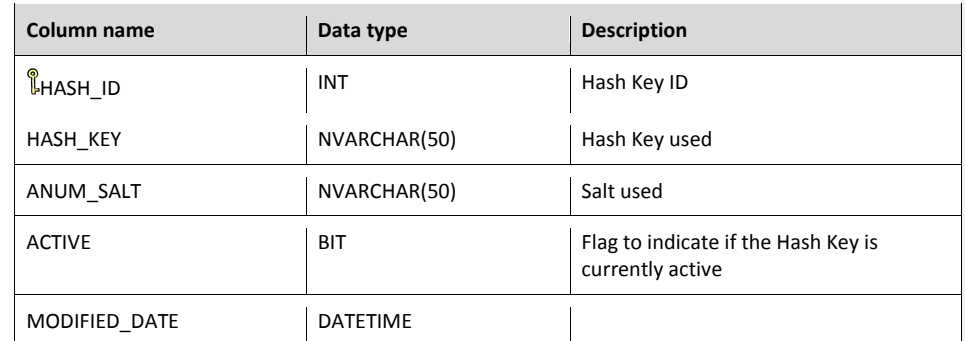

#### <span id="page-26-0"></span>**151.29.2 Persistent Processing Tables**

This section contains Shaker tables that are used primarily for processing of data packages and requests.

### <span id="page-26-1"></span>151.2.19.2.1 DATA\_PACKAGE\_RECEIPT

When the Shaker first receives a Data Package, it is stored in this table. All Data Packages are stored here regardless of their validity. The entire Data Package is stored in the XML PACKAGE\_SERIALIZED field.

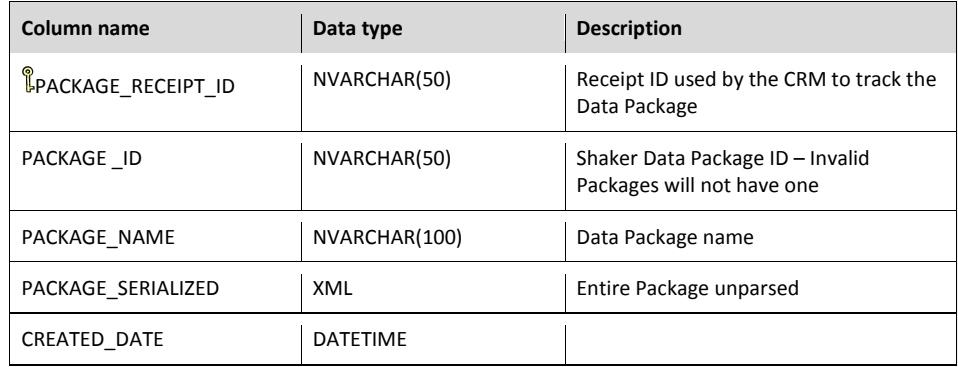

#### <span id="page-26-2"></span>151.2.29.2.2 DATA\_PACKAGE

The DATA\_PACKAGE table has information for valid Data Packages received by the Shaker.

Page **26** of **37**

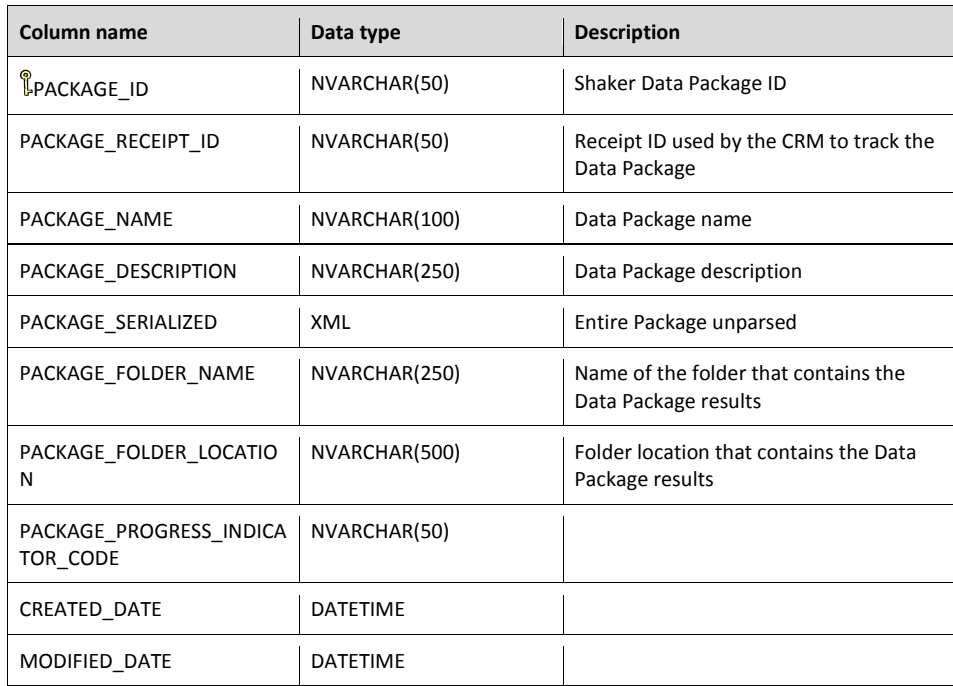

### <span id="page-27-0"></span>151.2.39.2.3 DATA\_PACKAGE\_RESPONSE

The Data Package Response table stores messages sent to the CRM about the status of a Data Package.

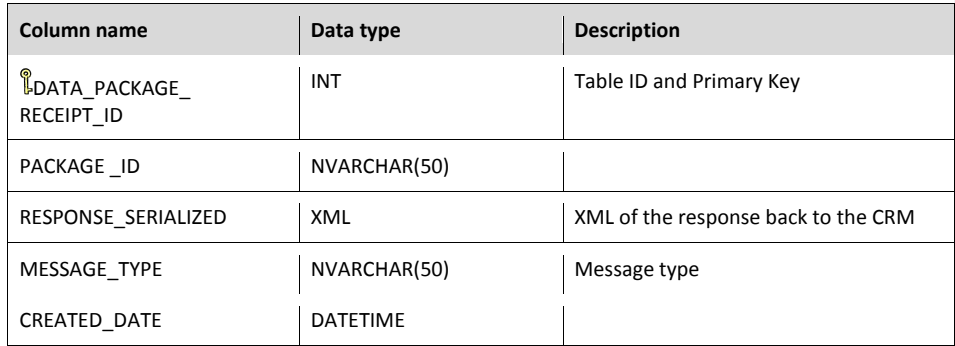

### <span id="page-28-0"></span>151.2.49.2.4 DATA\_PACKAGE\_STATUS\_HISTORY

The status history table tracks what occurs to the Data Package as it goes through Shaker processing. Status messages may list out errors or when processing is complete.

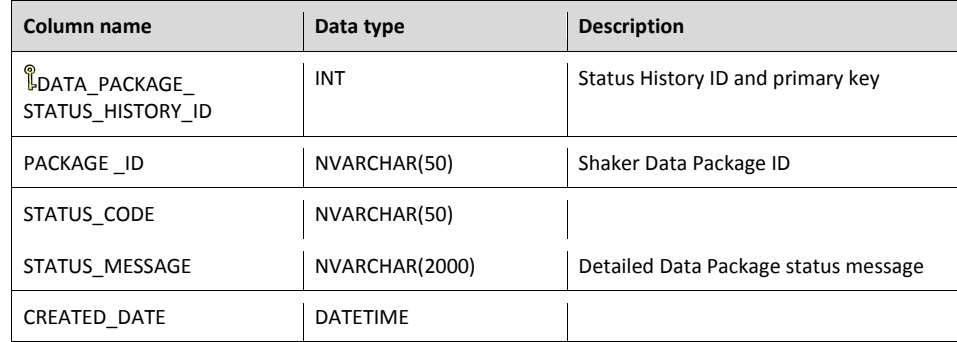

### <span id="page-28-1"></span>151.2.59.2.5 DATA\_REQUEST\_RECEIPT

When the Shaker first receives a Data Package, all of the Data Requests are stored in this table. The Data Request XML is stored in the REQUEST\_SERIALIZED field.

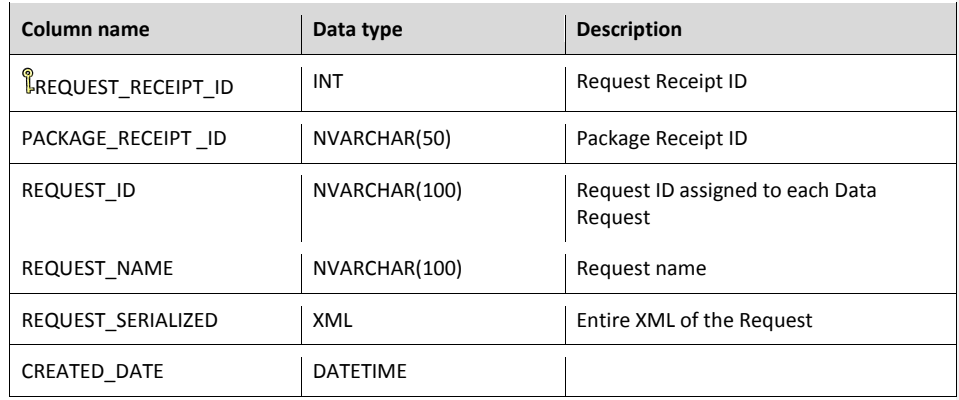

### <span id="page-28-2"></span>151.2.69.2.6 DATA\_REQUEST

The DATA\_REQUEST table has information for all Data Requests in Data Packages received by the Shaker.

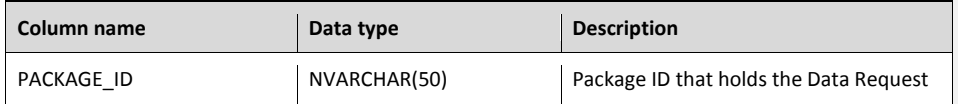

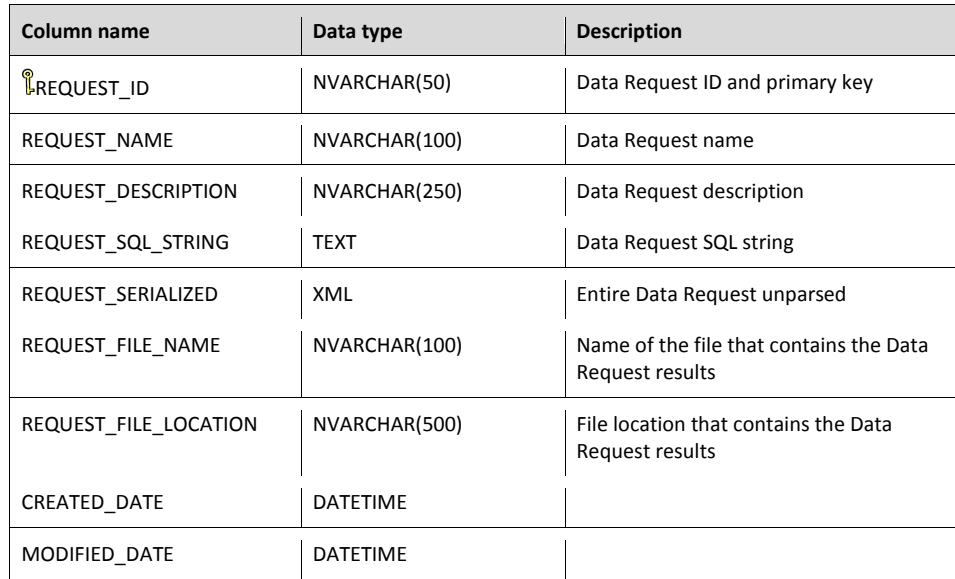

### <span id="page-29-0"></span>151.2.79.2.7 DATA\_REQUEST\_STATUS\_HISTORY

The status history table tracks what occurs to the Data Request as it goes through Shaker processing. Status messages may list out errors or when processing is complete.

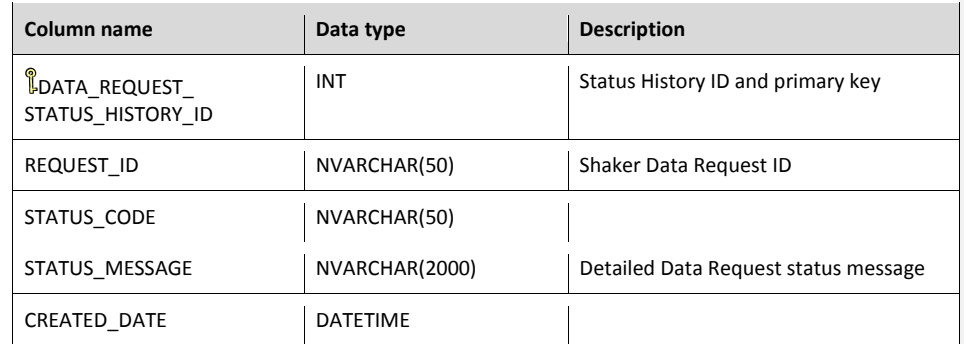

# <span id="page-29-1"></span>151.2.89.2.8 DEMOGRAPHIC\_LOG\_QUERY

The Demographic Log (Hash) Query table in the Shaker contains information for the query such as the agency name, DataAdapter ID, and the SQL string.

Page **29** of **37**

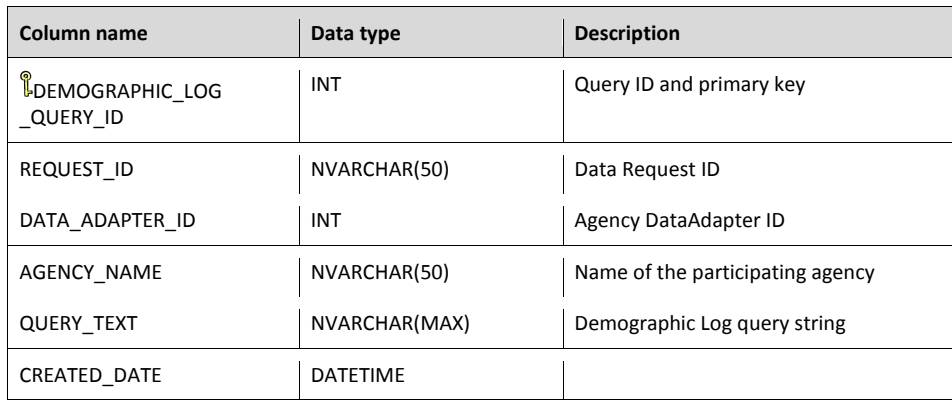

### <span id="page-30-0"></span>151.2.99.2.9 DATASET\_QUERY

The Dataset (Performance) Query table in the Shaker contains information for the query such as the agency name, DataAdapter ID, and the SQL string.

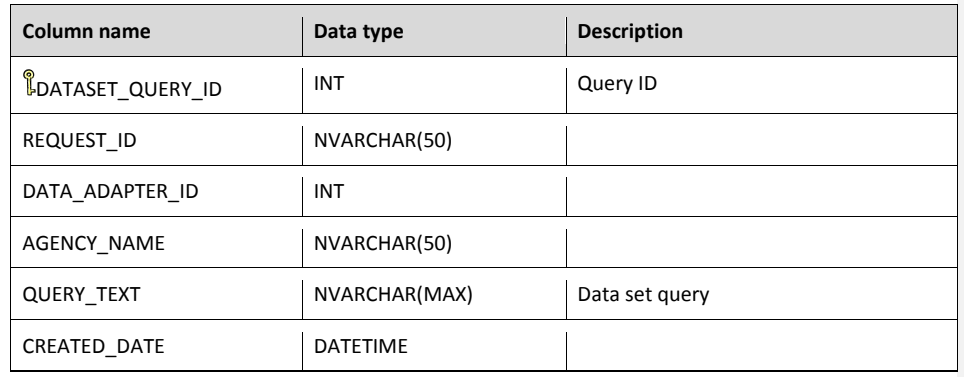

### <span id="page-30-1"></span>**151.39.3 Volatile Processing Tables**

This section contains Shaker tables that are used primarily for processing of data packages and requests. These tables are volatile because as data requests are being processed, data is temporarily stored until it is no longer needed and then deleted. This is a security feature as well so the Shaker doesn't permanently hold hashed PII data for very long.

### <span id="page-30-2"></span>151.3.19.3.1 BLOCKING\_IDS\_[RequestID]

This is a temporary processing table for Probabilistic matching in ID resolution. The RequestID for the current Data Request will be appended at the end of the table name in case the request needs to be resumed.

Page **30** of **37**

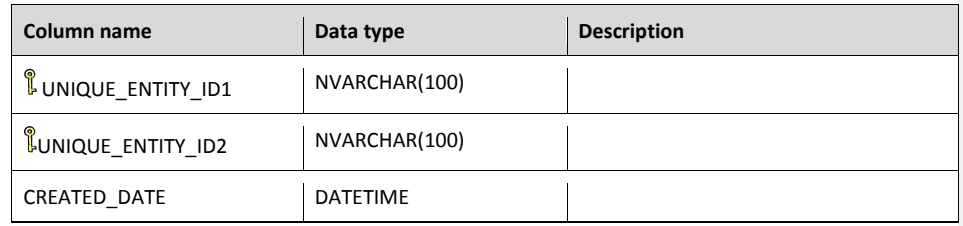

### <span id="page-31-0"></span>151.3.29.3.2 BLOCKING\_MATCH\_[RequestID]

This table is similar to the Identifier tables in the Shaker. The primary purpose of this table is to temporarily store matches performed during blocking. This takes place only during Identity Resolution. The RequestID for the current Data Request will be appended at the end of the table name in case the request needs to be resumed. Note: Place fields will not be used during the pilot phase.

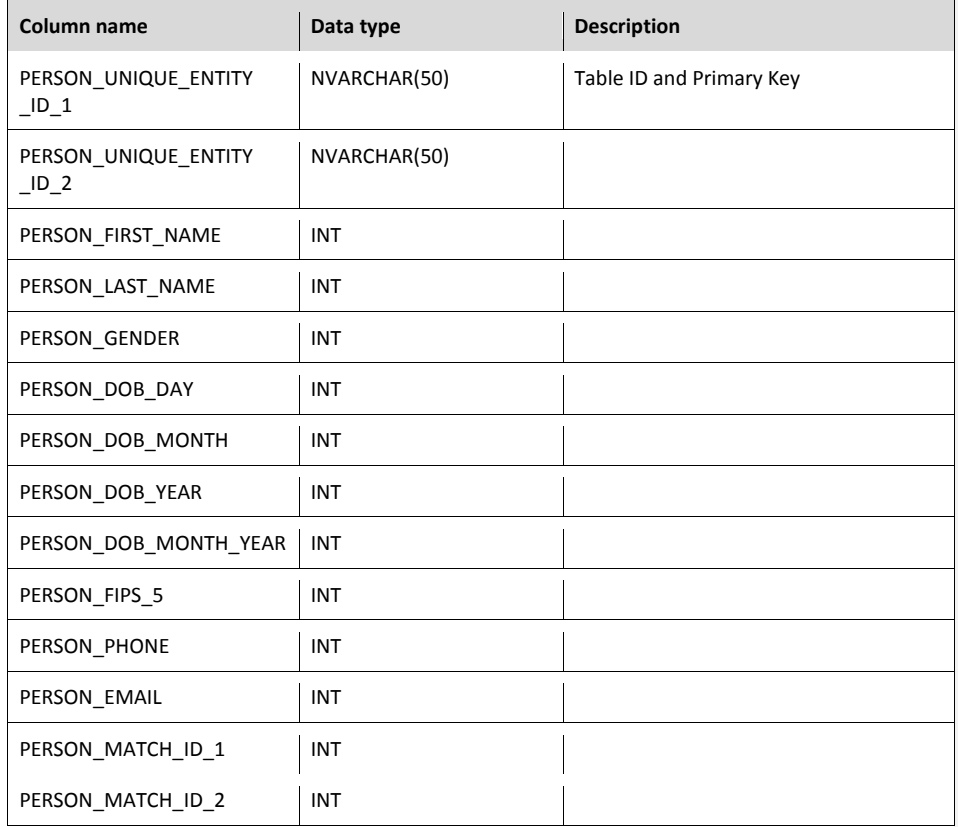

Page **31** of **37**

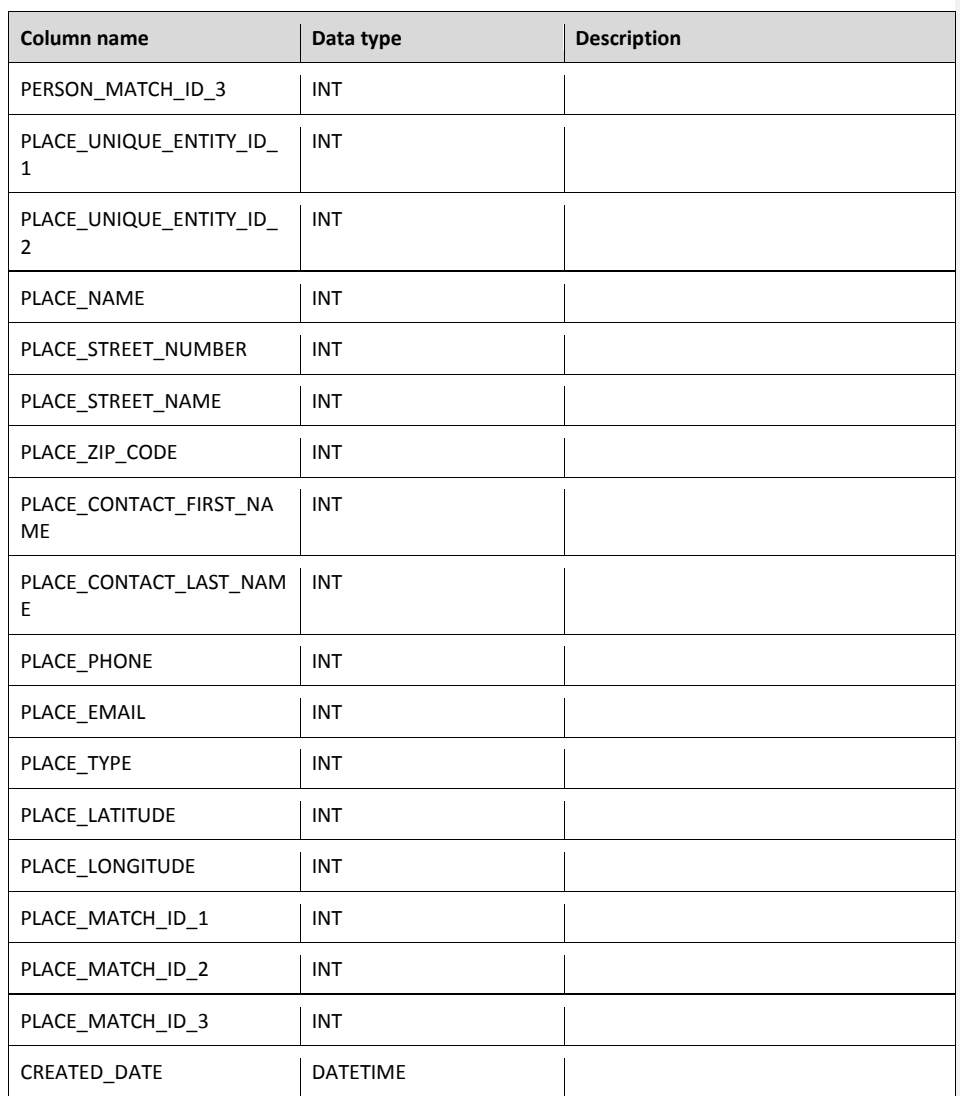

# <span id="page-32-0"></span>151.3.39.3.3 DATA\_PACKAGE\_QUEUE

This table is populated when data packages are received by the Shaker and another data package is already being processed.

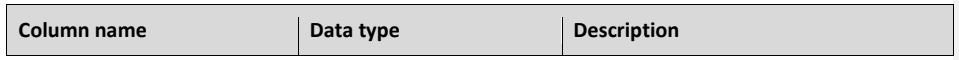

Page **32** of **37**

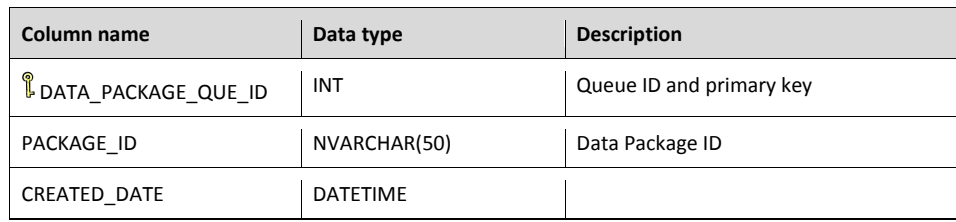

### <span id="page-33-0"></span>151.3.49.3.4 IDENTIFIERS\_[RequestID]\_1

The Identifiers 1 Table holds records for the starting agency's reduced Demographic Log before Identity Resolution. The RequestID for the current Data Request will be appended at the end of the table name in case the request needs to be resumed. Note: Place fields will not be used during the pilot phase.

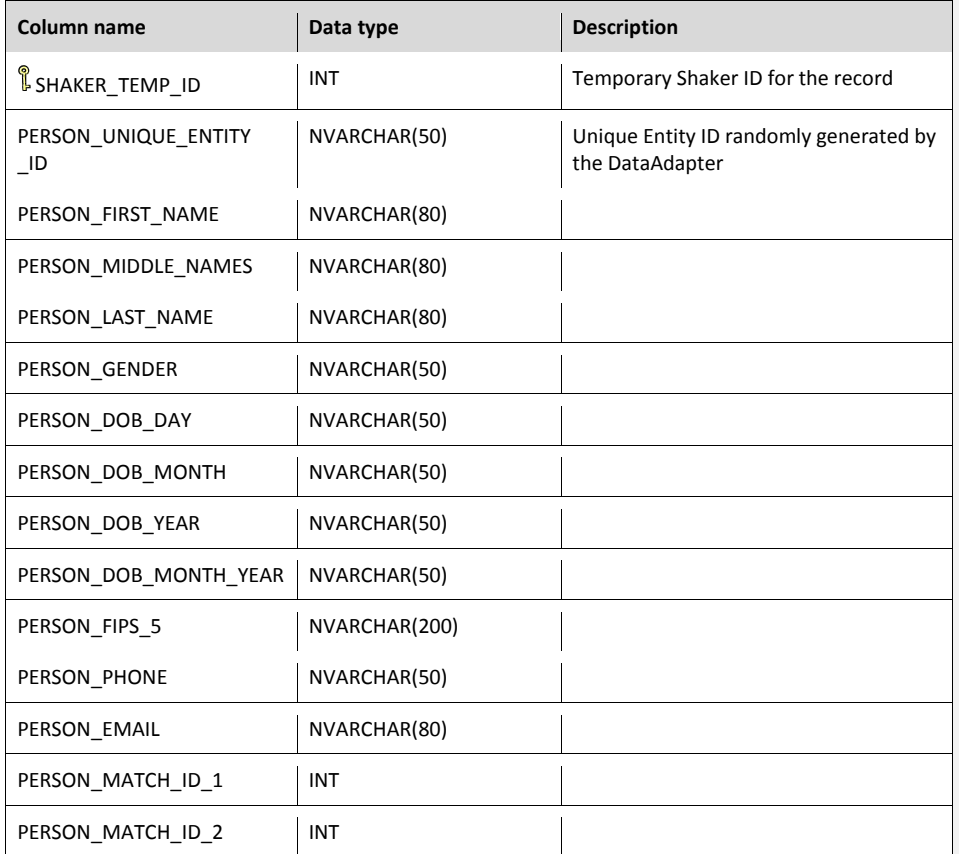

Page **33** of **37**

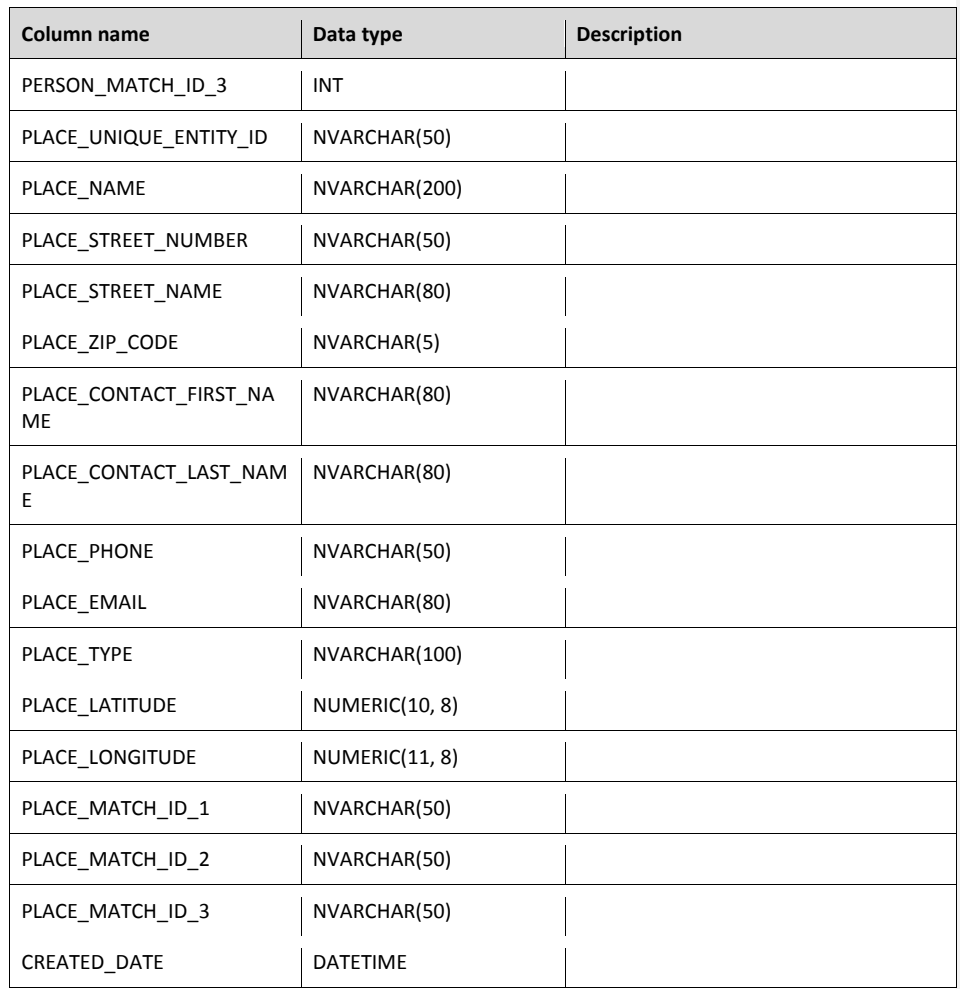

### <span id="page-34-0"></span>151.3.59.3.5 IDENTIFIERS\_[RequestID]\_2

The Identifiers 2 Table holds records for the secondary agency's reduced Demographic Log before Identity Resolution with IDENTIFIERS\_1. The RequestID for the current Data Request will be appended at the end of the table name in case the request needs to be resumed. Note: Place fields will not be used during the pilot phase.

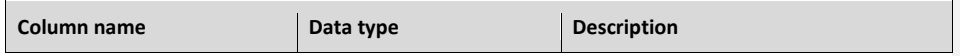

Page **34** of **37**

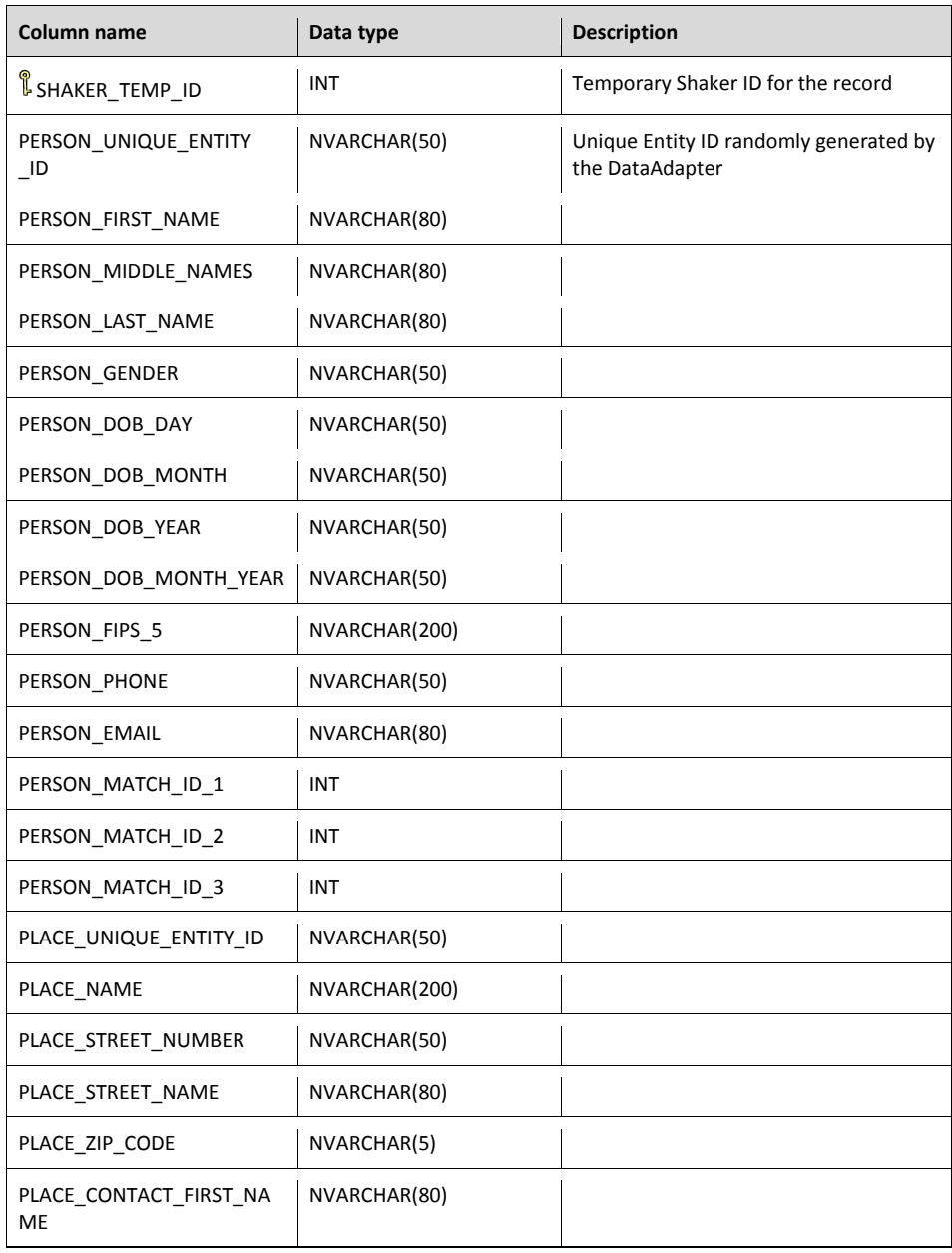

Page **35** of **37**

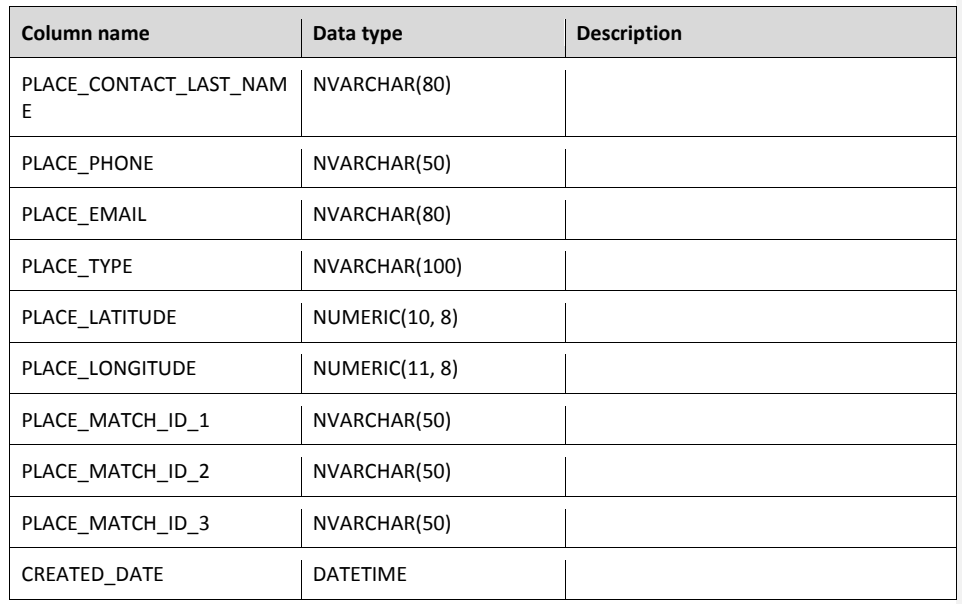

### <span id="page-36-1"></span><span id="page-36-0"></span>151.3.69.3.6 PROBABILITIES\_[RequestID]

The PROBABILITIES table is used to store the matching records after Identity Resolution. It also records how the records were matched and the percentage probabilities. The RequestID for the current Data Request will be appended at the end of the table name in case the request needs to be resumed.

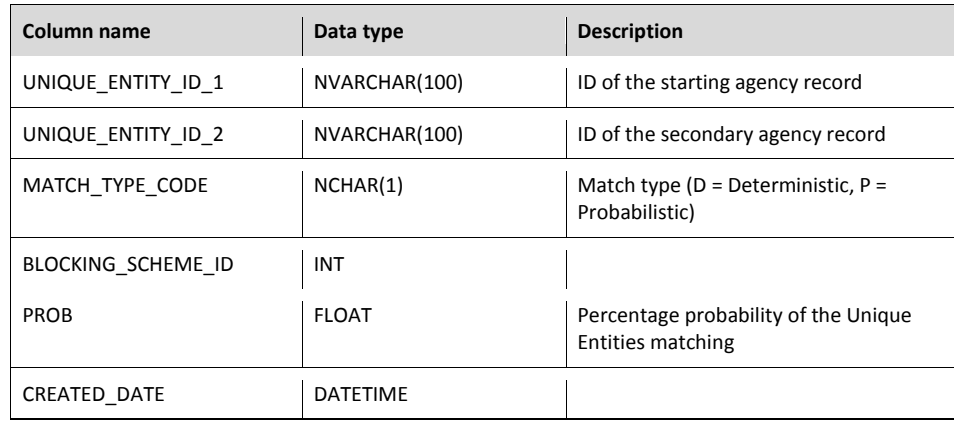

Page **36** of **37**

### <span id="page-37-0"></span>151.3.79.3.7 STEP

The STEP table will be added to the database to hold the sequence of steps for a package and store updates to the progress of each step as processing continues for that package.

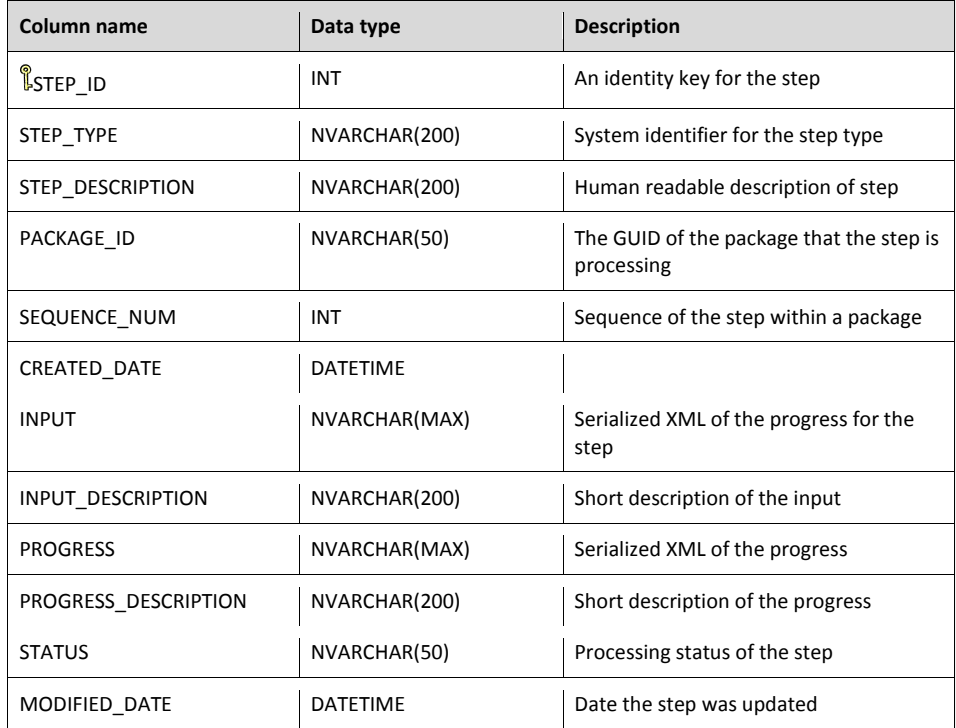

Page **37** of **37**